# **ACTA SCIENTIARUM POLONORUM**

Czasopismo naukowe założone w 2001 roku przez polskie uczelnie rolnicze

# **Geodesia et Descriptio Terrarum**

# Geodezja i Kartografia

8(1) 2009

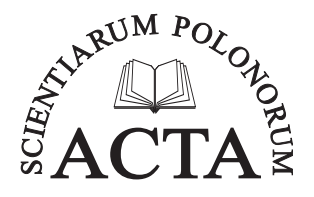

Bydgoszcz Kraków Lublin Olsztyn Poznań Siedlce Szczecin Warszawa Wrocław

#### **Rada Programowa** *Acta Scientiarum Polonorum*

Kazimierz Banasik (Warszawa), Janusz Falkowski (Olsztyn), Florian Gambuś (Kraków), Franciszek Kluza (Lublin), Edward Niedźwiecki (Szczecin), Janusz Prusiński (Bydgoszcz), Jerzy Sobota (Wrocław) – przewodniczący, Stanisław Socha (Siedlce), Waldemar Uchman (Poznań)

#### **Rada Naukowa serii** *Geodesia et Descriptio Terrarum*

Bernard Kontny (Wrocław) – przewodniczący, Wojciech Dach – sekretarz, Hieronim Olenderek (Warszawa), Alojzy Wasilewski (Olsztyn), Josef Weigel (Brno), Mirosław Żak (Kraków)

> Opracowanie redakcyjne i korekta: Janina Szydłowska mgr Elżbieta Winiarska-Grabosz

> > Łamanie Teresa Alicja Chmura

Projekt okładki Daniel Morzyński

#### ISSN 1644–0668

*Wydanie publikacji dofinansowane ze środków Uniwersytetu Przyrodniczego we Wrocławiu*

© Copyright by Wydawnictwo Uniwersytetu Przyrodniczego we Wrocławiu, Wrocław 2009

> Redaktor Naczelny – prof. dr hab. Andrzej Kotecki ul. Sopocka 23, 50–344 Wrocław, tel./fax 71 328–12–77 e-mail: wyd@up.wroc.pl http://www.up.wroc.pl

Nakład 200 + 16 egz. Ark. wyd. 3,4. Ark. druk. 3,5 Druk i oprawa: EXPOL s.c. Drukarnia Piotr Rybiński ul. Brzeska 4, 87–800 Włocławek

<span id="page-2-0"></span>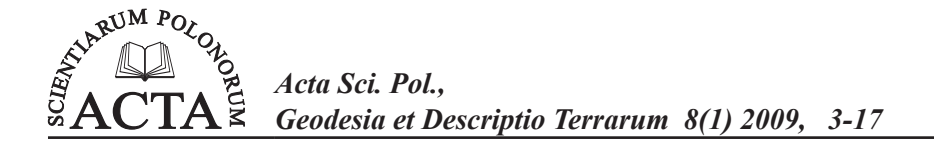

# **ZASTOSOWANIE WYBRANYCH METOD KLASYFIKACJI OBIEKTÓW WIELOCECHOWYCH W ANALIZIE WARUNKÓW GOSPODAROWANIA NA OBSZARACH WIEJSKICH WOJEWÓDZTWA DOLNOŚLĄSKIEGO<sup>1</sup>**

Katarzyna Galant

Uniwersytet Przyrodniczy we Wrocławiu

**Streszczenie.** Analizy środowiska przyrodniczego charakteryzuje wysoki stopień złożoności przedmiotu badań, niemierzalność wielu jego cech, różnorodność środowiska (jest ono jednocześnie ciągłe i dyskretne), niejednolitość jednostek odniesienia. W pracy proponuje się przyjęcie geometrycznych pól jako obiektów niosących informację o wybranych komponentach środowiska. Wielkość pól geometrycznych dostosowano do obszaru badań (woj. dolnośląskie) oraz możliwości prezentacji wyników w postaci modeli kartograficznych. Analizie poddano pięć cech: występowanie gleb słabych, wymiar fraktalny obliczony dla gleb słabych, erozję wodną, spadek terenu i wysokość nad poziomem morza. Czynniki te wyselekcjonowano spośród wielu charakterystyk środowiska przyrodniczego ze względu na ich związek z warunkami gospodarowania. Ponadto wśród cech znajduje się również charakterystyka, która mówi o geometrii i strukturze przestrzennej badanych zjawisk – wymiar pudełkowy. Klasyfikację obiektów przeprowadzono wybranymi metodami obszarowymi, a wyniki prezentowane są w postaci modeli kartograficznych, które dodatkowo mogą posłużyć jako tło do prezentacji innych zjawisk przyrodniczych lub wskaźników je charakteryzujących.

**Słowa kluczowe:** obiekt wielocechowy, metody obszarowe, środowisko przyrodnicze

# **WSTĘP**

Właściwości środowiska przyrodniczego można analizować w kontekście różnorodnych celów, jakim ono służy. Ponadto badania środowiska charakteryzuje wysoki stopień złożoności przedmiotu analiz, niemierzalność wielu jego cech, różnorodność środowiska (jest on jednocześnie ciągłe i dyskretne), a także niejednolitość jednostek odniesienia. W procesie wnioskowania o stanie środowiska i podejmowania decyzji zawierających

Adres do korespondencji – Corresponding author: Katarzyna Galant, Instytut Geodezji i Geoinformatyki, Uniwersytet Przyrodniczy we Wrocławiu, ul. Grunwaldzka 53, 50-357 Wrocław, e-mail: katarzyna.galant@up.wroc.pl

aspekt przestrzenny konieczne jest więc stworzenie modeli, które w swej istocie upraszczają obraz rzeczywistości, tworząc jednocześnie syntetyczne ujęcie badanych charakterystyk. Modelami takimi są m.in. mapy regionów przedstawiające typy powstałe w wyniku klasyfikacji taksonomicznej. Klasyfikacja pozwala określić relacje między badanymi obiektami, redukuje nadmiar informacji i syntetyzuje je. Celem zastosowanej w pracy taksonomii jest wyznaczenie podobszarów o zbliżonych, pod względem przydatności do produkcji rolniczej, warunkach naturalnych. Analizie poddano pięć cech, których wpływ na gospodarowanie przestrzenią rolniczą uznano za istotny: występowanie gleb słabych, wymiar fraktalny obliczony dla gleb słabych, podatność na erozję wodną, spadek terenu, wysokość nad poziomem morza. Ze względu na różnorodność jednostek odniesienia proponuje się w pracy przyjęcie pól geometrycznych jako obiektów niosących informację o wybranych komponentach środowiska.

#### **METODYKA BADAŃ**

#### **Zakres tematyczny**

O specyfice warunków gospodarowania i przydatności danego fragmentu przestrzeni do produkcji rolniczej decyduje wiele czynników zarówno demograficznych, ekonomicznych, jak i naturalnych. Celem przeprowadzonej klasyfikacji taksonomicznej jest podział przestrzeni na rejony o podobnych warunkach naturalnych, dlatego też wyselekcjonowano tylko czynniki związane ze środowiskiem przyrodniczym. Ponadto odpowiedni dobór cech warunkuje kierunek badań, a charakterystyka cech w wyznaczonych homogenicznych podobszarach umożliwia ich klasyfikację jako terenów korzystnych bądź nie dla prowadzenia działalności rolniczej. W zależności od przeznaczenia prowadzonych badań w procesie taksonomicznym steruje się wagami cech.

Przeanalizowano pięć cech:

- procentowy udział powierzchni gleb słabych w polu jednostkowym o wymiarach 3 x 3 km,
- wymiar fraktalny obliczony dla gleb słabych,
- podatność gleb na erozję wodną powierzchniową,
- spadek terenu,
- wysokość nad poziomem morza.

Wpływ tych czynników na gospodarowanie przestrzenią rolniczą uznano za jednakowo istotny, co oznacza, że we wszystkich zastosowanych metodach cechom nadano takie same wagi. Ponadto w badaniach taksonomicznych należy wyeliminować cechy, które się uzupełniają, niosąc podobną informację. Analiza merytoryczna cech wskazywałaby na pewne związki udziału gleb słabych i obliczonego dla nich wymiaru fraktalnego bądź spadku terenu i podatności na erozję wodną powierzchniową, jednak analiza korelacji wykonana w programie *Statistica* potwierdziła zasadność wykorzystania w badaniach wszystkich wymienionych cech.

Przeprowadzone badania dotyczą elementów środowiska przyrodniczego, stąd nie dziwi różnorodność odniesienia przestrzennego badanych cech, np. gleby słabe pochodzące z CORINE Land Cover przedstawione są w granicach faktycznego występowania, a dane o wysokości terenu pochodzą z numerycznego modelu terenu o rozdzielczości 1 km. Z tego względu w pracy proponuje się przyjęcie pól geometrycznych jako

obiektów taksonomicznych niosących informację o wybranych komponentach środowiska. Wielkość jednostki odniesienia dostosowano do obszaru badań – woj. dolnośląskie – oraz możliwości prezentacji wyników w postaci modeli kartograficznych. Zbiór obiektów składa się z 2119 pól geometrycznych o wymiarach 3 x 3 km pokrywających tereny, na których występują użytki rolne.

### **Gleby słabe**

Do badań związanych z warunkami gospodarowania wybrano tylko te kompleksy rolniczej przydatności gleb, których liczba punktów jest mniejsza od 50 (tab.1) i te uznano za gleby słabe [Klimczak i in. 2008]. Dane pochodzą z mapy glebowo-rolniczej w skali 1 : 25 000. Jako najmniejsze wydzielenie przyjęto kompleksy o powierzchni co najmniej 1 ha. Obliczono procentowy udział gleb słabych w polu 3 x 3 km.

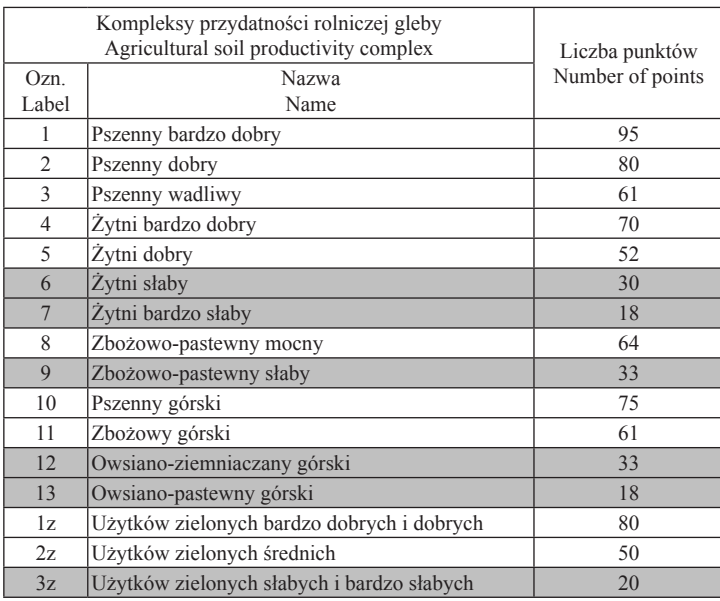

Tabela 1. Wskaźnik jakości gleby (Załącznik D, PROW) Table 1. Soil quality index (Attachement D, RDP)

 $\Box$  – kompleksy przydatności rolniczej gleby zakwalifikowane jako gleby słabe agricultural soil productivity complexes classified as low fertility soil

#### **Podatność gleb na erozję wodną**

Czynnikiem obniżającym jakość i produktywność gleb, a tym samym wpływającym na warunki rolnicze danego obszaru jest erozja wodna powierzchniowa. Proces ten oznacza wymywanie najdrobniejszych cząstek gleby, m.in. cząstek organicznych wchodzących w skład próchnicy, jak również cząstek mineralnych; niekiedy dochodzi do zupełnego wymycia warstwy próchnicznej. Wskaźnik erozji wodnej został opracowany przez Instytut Nawożenia i Gleboznawstwa w Puławach. Mapa podatności gleb na erozję wodną powierzchniową przedstawia obszary: bardzo słabo podatne, słabo podatne, średnio

podatne, silnie podatne i bardzo silnie podatne na erozję oraz takie, na których erozja nie występuje (wartość 0). Takiej skali porządkowej nadano odpowiednio atrybuty w bazie danych od 1–5. Jednostka odniesienia ma cechę o wartości tej klasy, której powierzchnia występowania w obrębie pola odniesienia jest największa.

#### **Spadek terenu i wysokość nad poziomem morza**

Elementy rzeźby terenu takie jak spadek i wysokość nad poziomem morza są ważnymi czynnikami warunkującymi możliwości rolniczego wykorzystania przestrzeni. Dane te pochodzą z systemu geometrycznych pól odniesień przestrzennych, w którym zgromadzone są dla pola podstawowego o boku 1 km. W prowadzonych badaniach jednostką odniesienia jest pole 3 x 3 km, stąd zaistniała konieczność uśrednienia wartości spadku zarówno, jak i wysokości w obrębie pola odniesienia. Spadki terenu zostały zagregowane – tak jak w oryginalnej bazie – w pięciu klasach oznaczonych w stopniach:

Klasa 1  $\leq 3^{\circ}$ Klasa 2  $3^\circ - 6^\circ$ Klasa 3  $6^\circ - 10^\circ$ Klasa 4  $10^{\circ} - 15^{\circ}$ Klasa 5  $> 15°$ 

#### **Wymiar fraktalny**

Wśród cech diagnostycznych znajduje się również taka, która opisuje stopień koncentracji słabych kompleksów przydatności rolniczej gleb. Ta charakterystyka w postaci wymiaru fraktalnego obliczonego metodą *curdlingu* [Bovill 1996, Klimczak 2003] dostarcza dodatkowych informacji o właściwościach geometrycznych innej badanej cechy. Wartości, jakie może osiągnąć wymiar pudełkowy określony metodą *curdlingu*, mieszczą się w przedziale od 0 do 2, przy czym wartość 2 świadczy o największym zagęszczeniu elementów traktowanych jako "pył fraktalny" [Klimczak i in. 2008]. W przeprowadzonych badaniach jako "pył fraktalny" przyjęto powierzchnie wybranych kompleksów rolniczej przydatności gleb zajmujące  $\geq 30\%$  jednostki odniesienia o wymiarach 1 x 1 km. Zgodnie z algorytmem badany obszar został pokryty polami geometrycznymi o boku 9 km (260 obiektów), które na pierwszym etapie podzielono na 9 pól o wielkości 3 km x 3 km, a na następnym z kolei te pola 3-kilometrowe podzielono na pola o boku 1 km, stanowiące najmniejszą jednostkę podziału. Wartości wymiaru fraktalnego dla badanych kompleksów mieszczą się w przedziale 0–1,771.

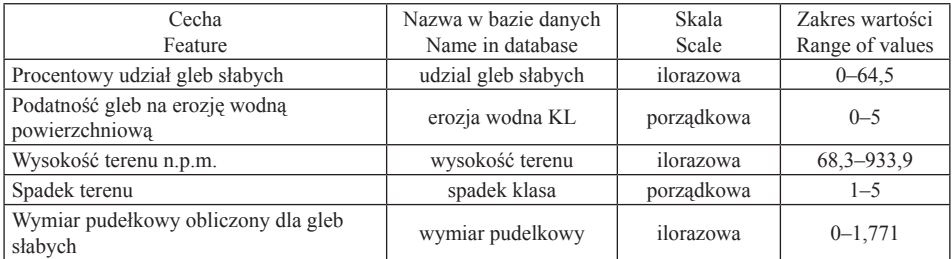

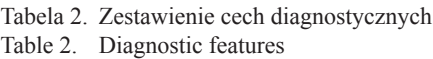

Na podstawie danych z tabeli 2 widać, że wszystkie cechy są destymulantami, tzn. ze względu na przydatność obszarów do produkcji rolniczej pożądane są niskie wartości cech. Ponadto ich wpływ uznano za jednakowo istotny na gospodarowanie przestrzenią rolniczą, dlatego też cechom nadano takie same wagi we wszystkich procesach taksonomicznych.

Klasyfikację obiektów przeprowadzono dwiema metodami obszarowymi: hiperkul i Thorndike'a z różnymi ich wariantami. W metodach obszarowych dzieli się wielowymiarową przestrzeń cech na podprzestrzenie (hiperkule, hiperkostki), których liczba zależy od wartości progowej będącej miarą podobieństwa wewnątrzgrupowego obiektów. Jest to zazwyczaj promień hiperkuli wyznaczony według wzoru [Ostasiewicz 1999]:

$$
\rho = \max_{i} \min_{j} d_{ij} \qquad \text{lub} \qquad \rho = \overline{d} + k s_{d}
$$

gdzie:

 $d_{ij}$  – elementy macierzy odległości między obiektami P<sub>i</sub>, P<sub>j</sub>,

 $\overline{d}$ ,  $s_d$  – średnia arytmetyczna i odchylenie standardowe z minimalnych odległości.

#### **Metoda hiperkul**

Metoda ta zwana również taksonomią wrocławską została opracowana przez zespół statystyków z Wrocławia, a jej algorytm przedstawia się następująco [Kolenda 2006, Ostasiewicz 1999]:

- 1. W przestrzeni konstruuje się *n* hiperkul o określonym promieniu w taki sposób, że każdy punkt przestrzeni stanowi środek jednej hiperkuli.
- 2. Dla każdej hiperkuli rejestruje się liczbę punktów, które się w niej zawarły.
- 3. Obiekty należące do najliczniejszej hiperkuli traktuje się jako skupienie pierwsze. Gdy uzyska się kilka hiperkul o maksymalnej liczbie obiektów, to wybiera się tę hiperkulę, której środek znajduje się najbliżej początku układu współrzędnych.
- 4. Ze zbioru punktów usuwa się punkty należące do pierwszego skupienia.
- 5. Na zredukowanym zbiorze punktów powtarza się czynności przedstawione w punktach 1–4 do momentu wyczerpania się wszystkich punktów w przestrzeni.

Wadą tej metody jest tendencja do otrzymywania wielu grup zawierających małą liczbę obiektów oraz niewiele grup, do których zaliczana jest większość obiektów.

#### **Metoda Thorndike'a**

W metodzie Thorndike'a wykorzystuje się funkcje optymalizujące wstępny podział na skupienia, dlatego też jej algorytm składa się z dwóch etapów [Kolenda 2006]. Na pierwszym generuje się ze zbioru obiektów tzw. punkty-jądra, które mają być jak najbardziej odległe od siebie, a następnie na ich podstawie tworzy się skupienia. Na drugim etapie przeprowadza się optymalizację, która polega na przesuwaniu obiektów z jednego skupienia do drugiego. Jest to proces iteracyjny.

Etap I – ustalanie *k* jąder

1. W macierzy odległości znajduje się dwa obiekty najbardziej oddalone od siebie. Są to dwa pierwsze jądra.

- 2. Kolejne jądro, które ma być najbardziej odległe od wcześniej utworzonych jąder, wybiera się spośród obiektów na podstawie założenia:
	- jądro ma największą średnią arytmetyczną odległości od wszystkich wcześniej utworzonych jąder (opcja 'średnia' w programie *Taksonomia numeryczna*);
	- jądro jest punktem, które ma maksimum z minimalnych odległości do wszystkich jąder; dla każdego punktu określa się jądro, które leży najbliżej tego punktu i rejestruje odległość, a następnie wybiera się ten punkt, który tę odległość ma największą (opcja '*max min'* w programie *Taksonomia numeryczna*).
- 3. Po wybraniu *k* jąder (liczba założona z góry) pozostałe punkty w zbiorze przydziela się do określonych jąder, które tworzą *k* grup.

Etap II – optymalizacja skupień

- 1. Sprawdza się podobieństwo wewnątrzgrupowe obiektów według określonego kryterium. Jeśli obiekt z danego skupienia jest bardziej podobny do obiektów z innego skupienia, to zostaje on przeniesiony.
- 2. Kryterium podobieństwa obiektów jest średnia arytmetyczna odległości tego obiektu od wszystkich obiektów znajdujących się w danym skupieniu. Obiekt *p* ze skupienia *Gc* przesuwa się do skupienia *Ge* , gdy średnia odległość obiektu *p* względem wszystkich obiektów w skupieniu  $G_c$  jest większa od średniej odległości obiektu *p* względem wszystkich obiektów skupienia  $G_e$ , czyli gdy zachodzi następująca nierówność:

$$
\frac{\sum_{i=1}^{n_c} d_{pi}}{n_c - 1} > \frac{\sum_{j=1}^{n_e} d_{pj}}{n_e}
$$

gdzie:

*n<sub>c</sub>* – liczebność skupienia  $G_c$ 

*n<sub>e</sub>* – liczebność skupienia  $G_e$ ,

 $d_{pi}$  – odległość obiektu *p* do *i*-tego obiektu skupienia  $G_c$  ( $p, i \in G_c$ ),

 $d_{pj}$  – odległość obiektu *p* do *j*-tego obiektu skupienia  $G_e$  ( $p \notin G_e$ ,  $j \in G_e$ ).

W badaniach wykonano 22 klasyfikacje taksonomiczne wyżej opisanymi metodami z wykorzystaniem pakietu *Taksonomia numeryczna* [Kolenda 2006]. Pozwoliło to porównać zastosowanie metod i przydatność wyników do delimitacji obszarów o określonych warunkach przyrodniczych dla produkcji rolniczej ze względu na przyjęte cechy. We wszystkich metodach posłużono się standardowym unormowaniem cech, a macierzą wejściową do przeprowadzonych obliczeń była zbudowana na zestandaryzowanych wartościach cech macierz odległości. Należy również zaznaczyć, że we wszystkich wykonanych klasyfikacjach taksonomicznych posłużono się odległością euklidesową.

Ponadto dla porównania metod i zgodnie z dostępnymi w oprogramowaniu opcjami zbiór obiektów dzielono na z góry założoną liczbę 10, 15 i 20 skupień, a w przypadku metody hiperkul wykonano również klasyfikację na podstawie wartości progowej – promienia hiperkuli wynoszącego: m + s i m + 2s (m – średnia arytmetyczna, s – odchylenie standardowe). W metodzie Thorndike'a natomiast przy ustalaniu *k* jąder zastosowano zarówno opcję *średniej*, jak i *max min*, a w procesie optymalizacyjnym założono 100 iteracji, przy czym wyniki pokazały, że maksymalna liczba iteracji jaka była potrzebna do zoptymalizowania podziału to 23 (przy 20 skupieniach i opcji '*średnia'*).

Metoda hiperkul przy zadawanym promieniu okazała się nieskuteczna: dla m + s otrzymano ponad 500 skupień, a dla m + 2s – liczba skupień równała się liczbie obiektów, gdzie m, s – średnia arytmetyczna i odchylenie standardowe z minimalnych odległości. Ponieważ były to jedyne opcje dla zdefiniowania wartości progowej, to do analiz wykorzystano wyniki metody hiperkul przy z góry zadanej liczbie skupień.

W celu oceny otrzymanych wyników z wykorzystaniem dwóch metod obszarowych oraz porównania ich przydatności do praktycznego zastosowania przy wyznaczaniu obszarów o określonych warunkach gospodarowania szczegółowo przeanalizowano mapy typów prezentowanych poniżej. Poza tym, zbadano jak wpływa liczba skupień na wewnętrzną charakterystykę typów i ich rozmieszczenie, a lokalizacja obiektu – na tworzone typy regionów i ich układ przestrzenny.

### **Zastosowanie metod taksonomicznych do analizy warunków gospodarowania i przydatności rolniczej obszarów w województwie dolnośląskim**

W wyniku przeprowadzonych klasyfikacji taksonomicznych zostały wyznaczone podobszary o zbliżonych pod względem badanych cech diagnostycznych warunkach do produkcji rolniczej. Taksonomia z założenia nie ranguje obiektów, ale grupuje podobne pod względem przyjętych cech. Stąd też w pracy przeanalizowano zakresy wartości cech w wydzielonych homogenicznych rejonach w celu określenia ich rangi pod względem przydatności rolniczej.

Na rysunku 1 przedstawiono rozmieszczenie typów regionów wydzielonych w taksonomicznej klasyfikacji metodą Thorndike'a (10 skupień, met. maksymalnej odległości), a ich charakterystykę przedstawia tabela 3.

Analizując rozkład przestrzenny, zauważyć można znaczący udział typu 6 w centralnej części województwa, część północna i północno-wschodnia zdominowana jest przez typy 1 i 4, zaś na Pogórzu Sudeckim i w Sudetach stosunkowo zwarte są regiony typu 7 i 9.

Analiza zakresu wartości cech w typach 1, 5 i 9 wskazuje na słabe warunki dla gospodarowania rolniczą przestrzenią produkcyjną. Te typy regionów charakteryzują się największym (powyżej 45%) udziałem gleb słabych (tab. 3), wysoką podatnością na erozję wodną oraz maksymalnym wymiarem pudełkowym, który świadczy o dużej zwartości kompleksów gleb słabych. Ponadto średnia wartość spadku dla typu 5 i 9 wynosi 10–15<sup>o</sup> – są to regiony górzyste (średnia wysokość terenu powyżej 500 m n.p.m.) (tab. 3). Typy 5 i 9 występują tylko w Sudetach Zachodnich (w mniejszej części na obszarze Kotliny Jeleniogórskiej), Sudetach Środkowych (w mniejszym stopniu na obszarze Kotliny Kłodzkiej) oraz Sudetach Wysokich. Natomiast regiony typu 1 skoncentrowane są na północy województwa – na obszarze Obniżenia Milicko-Głogowskiego i Wału Trzebnickiego (średnia wysokość terenu 128 m n.p.m.), stąd mają małe spadki terenu (poniżej 3<sup>o</sup> ).

Można również dostrzec specyficzny tylko dla wyższych partii gór typ 10, który charakteryzuje się niskim udziałem gleb słabych, ale wysoką podatnością gleb na erozję oraz bardzo dużymi spadkami terenu (> 15°). Są to regiony Masywu Śnieżnika, Gór Stołowych, Bystrzyckich, Bardzkich i Kamiennych.

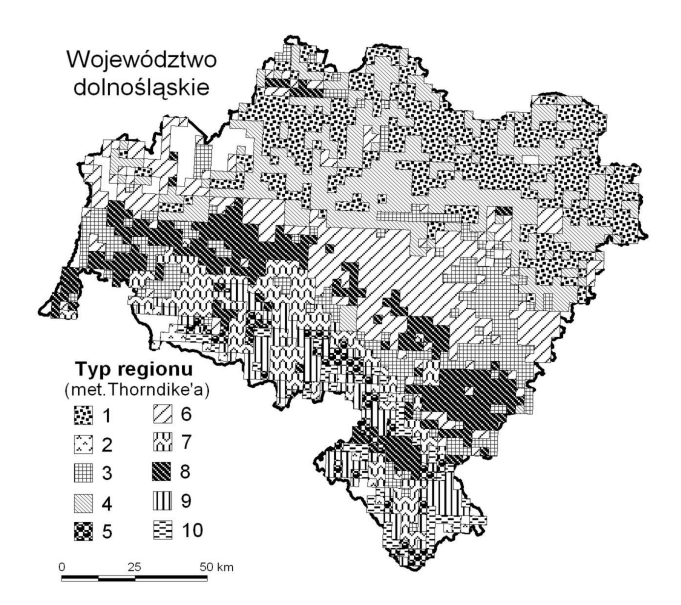

Rys. 1. Rozmieszczenie typów regionów (metoda Thorndike'a, 10 skupień) Fig. 1. Distribution of types of regions (Thorndike method, 10 clusters)

Tabela 3. Zakresy cech diagnostycznych (metoda Thorndike'a, 10 skupień) Table 3. Values of diagnostisc features (Thorndike method, 10 clusters)

| Typ<br>Type!   | Udział gleb<br>słabych<br>Share of soils<br>of light fertility |      |      |          | Erozja<br>Erosion |                |                | Wysokość terenu<br>Terrain elevation |       |       | Spadek<br>Slope |                |                |                | Wymiar<br>pudełkowy<br>Box-dimension |       |       |  |
|----------------|----------------------------------------------------------------|------|------|----------|-------------------|----------------|----------------|--------------------------------------|-------|-------|-----------------|----------------|----------------|----------------|--------------------------------------|-------|-------|--|
|                | MIN.                                                           | MAX. | Śr.  | MIN.     | MAX.              | Śr.            | Mo.            | <b>MIN</b>                           | IMAX  | Śr.   | MIN.            | MAX.           | Śr.            | M <sub>0</sub> | IMIN.                                | MAX.  | Śr.   |  |
|                | 17.9                                                           | 64.5 | 31.2 | 2        | 4                 | 3              | 4              | 70.3                                 | 223.1 | 128.0 |                 | $\overline{c}$ |                |                | 0.465                                | 1.771 | 1.170 |  |
| $\overline{c}$ | 0.0                                                            | 10.9 | 2.5  | $\Omega$ | $\theta$          | $\Omega$       | $\theta$       | 642.3                                | 933.9 | 799.4 | 3               | 5              | 5              | 5              | 0.000                                | 1.456 | 0.516 |  |
| 3              | 0.0                                                            | 18.4 | 2.9  |          | $\overline{c}$    | 2              | $\overline{c}$ | 68.3                                 | 430.4 | 201.4 | 1               | $\overline{2}$ |                |                | 0.000                                | 1.262 | 0.178 |  |
| 4              | 0.0                                                            | 23.4 | 10.6 |          | 5                 | 3              | 3              | 70.7                                 | 281.1 | 140.3 | 1               | $\overline{c}$ |                |                | 0.203                                | 1.771 | 0.948 |  |
| 5              | 9.4                                                            | 51.8 | 25.0 | 4        | 4                 | 4              | 4              | 369.2                                | 788.0 | 501.4 | $\overline{c}$  | 5              | 4              | 4              | 0.122                                | 1.704 | 0.846 |  |
| 6              | 0.0                                                            | 18.8 | 3.0  | 3        | 5                 | 4              | 4              | 81.1                                 | 375.6 | 169.3 | 1               |                |                |                | 0.000                                | 1.262 | 0.103 |  |
| $\overline{7}$ | 0.0                                                            | 25.7 | 8.0  |          | 2                 | $\overline{c}$ | $\overline{c}$ | 257.0                                | 666.9 | 407.6 | $\overline{c}$  | 5              | 3              | 3              | 0.000                                | 1.114 | 0.377 |  |
| 8              | 0.0                                                            | 20.0 | 3.7  | 3        | 5                 | 4              | 4              | 109.2                                | 523.7 | 266.2 | $\overline{c}$  | 5              | $\overline{2}$ | $\overline{2}$ | 0.000                                | 1.059 | 1.136 |  |
| 9              | 0.2                                                            | 46.3 | 19.2 |          | 3                 | 2              | $\overline{c}$ | 360.9                                | 866.9 | 572.7 | 3               | 5              | 4              | 5              | 0.000                                | 1.704 | 0.891 |  |
| 10             | 0.3                                                            | 24.3 | 10.6 | 4        | 4                 | 4              | 4              | 384.8                                | 901.2 | 639.6 | 3               | 5              | 5              | 5              | 0.000                                | 1.465 | 0.785 |  |

Należy zauważyć, że w sąsiedztwie typów 5, 9 i 10 występują skoncentrowane regiony typu 7 charakteryzującego się niskim udziałem gleb słabych i niską podatnością na erozję wodną, co pozwala wskazać regiony o korzystnych warunkach gospodarowania na terenach górzystych i Pogórzu Sudeckim oraz Zachodniosudeckim.

Regiony typu 3 również sprzyjają rozwojowi produkcji rolniczej, gdyż wszystkie badane cechy są na niskim poziomie (tab. 3). Obejmują one znaczną część Niziny Śląskiej (Pradolinę Wrocławską i wschodnią część Równiny Wrocławskiej), część Pogórza Izerskiego oraz Obniżenie Podsudeckie; występują również w Borach Dolnośląskich.

Tworzący większe skupienia w sąsiedztwie typu 3 typ 8 wyróżnia większa podatność na erozję i większy spadek terenu. Obejmuje on Wzgórza Niemczańsko-Strzelińskie, Masyw Ślęży, część Sudetów Środkowych (Obniżenie Ścinawki) oraz północną część Pogórza Zachodniosudeckiego.

Typy taksonomiczne wyznaczone metodą Thorndike'a dostarczają szczegółowej charakterystyki warunków gospodarowania na obszarze województwa dolnośląskiego. Takiego zróżnicowania regionów nie otrzymano w wyniku drugiej metody klasyfikacji. Na rysunku 2 przedstawiono rozkład przestrzenny typów regionów wyznaczonych metodą hiperkul (10 skupień). Ponad 70% województwa dolnośląskiego zdominował typ 1, który nie dostarcza selektywnych informacji o przestrzeni rolniczej. Podobnie jak drugi najbardziej liczny i zajmujący znaczną powierzchnię typ 2, w którym zakres cech diagnostycznych jest tak szeroki (podatność na erozję: od bardzo słabo podatnych do silnie podatnych; spadek: od 3° do powyżej 15°) (tab. 4), że trudno mówić o pewnych typowych dla danego regionu warunkach naturalnych sprzyjających bądź nie produkcji rolniczej.

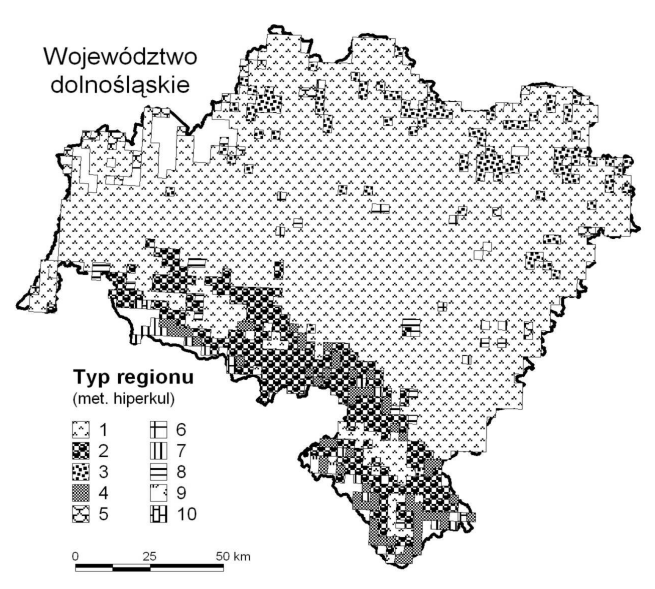

Rys. 2. Rozmieszczenie typów regionów (metoda hiperkul, 10 skupień) Fig. 2. Distribution of types of regions (Method of hiperspheres, 10 clusters)

Jedynie dwa typy spośród dziesięciu dostarczają bardziej szczegółowej informacji o stanie środowiska, tworząc przy tym większe skupienia, które można nazwać regionami. Pozostałe typy występują mniej licznie, często w postaci pojedynczych obiektów. Ze wspomnianych dwóch typów jeden występuje na terenach górskich – typ 4, natomiast drugi w północnej części województwa – typ 3. Oba typy charakteryzują się dużym udziałem gleb słabych i średnią oraz silną podatnością gleb na erozję. Oczywiście regiony typu 4 mają większe spadki ( > 15°), gdyż obejmują fragmenty Masywu Śnieżnika, Gór Bystrzyckich, Orlickich, Stołowych, Wałbrzyskich, Kamiennych i Sowich. Natomiast regiony typu 3 – średni spadek poniżej 3<sup>o</sup> – występują na Obniżeniu Milicko-Głogowskim oraz granicy Równiny Szprotawskiej i Wzgórz Dałkowskich, a także sporadycznie na Równinie Oleśnickiej.

| Typ<br>Type    | Udział gleb<br>słabych<br>Share of soils<br>of light fertility |            |      |                | Erozja<br>Erosion |                |                | Wysokość terenu<br>Terrain elevation |            |       |                | Spadek<br>Slope |     | Wymiar pudełkowy<br>Box-dimension |       |              |       |
|----------------|----------------------------------------------------------------|------------|------|----------------|-------------------|----------------|----------------|--------------------------------------|------------|-------|----------------|-----------------|-----|-----------------------------------|-------|--------------|-------|
|                | MIN.                                                           | <b>MAX</b> | Śr.  | MIN.           | MAX.              | Śr.            | Mo.            | <b>MIN</b>                           | <b>MAX</b> | Śr.   | MIN.           | MAX.            | Śr. | Mo.                               | MIN.  | <b>MAX</b>   | Śг.   |
| ш              | 0.0                                                            | 38.1       | 9.7  |                | 5                 | 3              | 3              | 68.3                                 | 515.4      | 187.1 |                | $\overline{4}$  |     |                                   | 0.000 | 1.712        | 0.532 |
| $\overline{c}$ | 0.0                                                            | 39.4       | 13.1 |                | 4                 | $\overline{c}$ | 2              | 304.9                                | 792.2      | 505.1 | $\overline{c}$ | 5               | 4   | 4                                 | 0.000 | 1.317        | 0.543 |
| 3              | 31.2                                                           | 64.5       | 42.5 | $\overline{c}$ | 4                 | 3              | 3              | 74.4                                 | 450.4      | 130.1 |                | $\overline{4}$  |     |                                   | 0.631 | 1.771        | 1.365 |
| 4              | 0.5                                                            | 42.6       | 18.4 | 4              | 4                 | 4              | 4              | 384.8                                | 870.6      | 632.4 | 3              | 5               | 5   | 5                                 | 0.000 | 1.704        | 0.921 |
| 5              | 0.0                                                            | 23.4       | 2.4  | $\Omega$       | 5                 | 5              | $\Omega$       | 81.2                                 | 244.0      | 149.0 |                | $\overline{2}$  |     |                                   | 0.000 | 1.771        | 0.718 |
| 6              | 0.0                                                            | 6.2        | 2.1  |                |                   |                |                | 77.3                                 | 430.4      | 168.3 |                | $\overline{2}$  | 1   |                                   | 0.000 | 1.465        | 0.369 |
| 7              | 0.0                                                            | 10.9       | 2.0  | $\Omega$       | $\Omega$          | $\Omega$       | $\Omega$       | 672.3                                | 933.9      | 809.9 | 3              | 5               | 5   | 5                                 | 0.000 | 1.4650 0.498 |       |
| 8              | 0.0                                                            | 10.3       | 2.2  | 4              | 4                 | $\overline{4}$ | 4              | 276.6                                | 460.7      | 358.2 |                | 5               | 3   | 3                                 | 0.000 | 0.000        | 0.000 |
| 9              | 36.4                                                           | 50.3       | 41.3 | $\overline{c}$ | 4                 | $\overline{2}$ | $\overline{2}$ | 449.9                                | 719.7      | 596.5 | 3              | 5               | 4   | 4                                 | 0.966 | 1.704        | 1.386 |
| 10             | 0.2                                                            | 2.5        | 0.9  | $\overline{2}$ | 4                 | 3              |                | 759.2                                | 901.2      | 838.7 | 5              | 5               | 5   | 5                                 | 0.000 | 1.000        | 0.565 |

Tabela 4. Zakresy cech diagnostycznych (metoda hiperkul, 10 skupień) Table 4. Values of diagnostisc features (Method of hiperspheres, 10 clusters)

W pracy zbadano również wpływ liczby tworzonych skupień w procesie taksonomicznym na rozmieszczenie typów oraz ich charakterystykę. Sprawdzono, czy wydzielanie większej liczby typów jest zasadne i bardziej szczegółowo charakteryzuje regiony pod kątem ich przydatności rolniczej. Ze względu na czytelność prowadzonych badań wyniki analiz przedstawiono na wybranym typie (met. Thorndike'a, maksymalnej odległości, typ 6) (rys. 3 i 4).

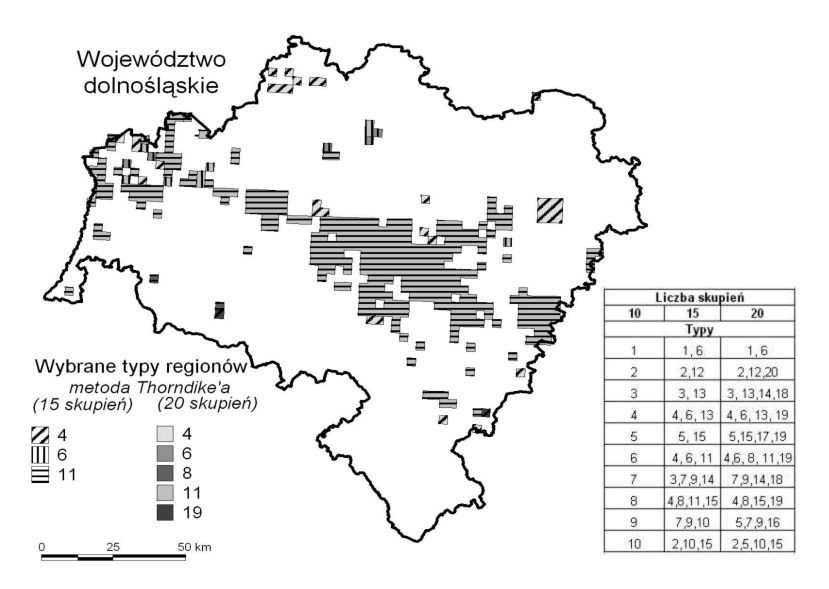

- Rys. 3. Wpływ liczby skupień na wydzielone typy regionów. Rozmieszczenie typu 6 (metoda Thorndike'a, 10 skupień)
- Fig. 3. Influence of number of clusters on determined types of regions. Distribution of type 6 (Thorndike method, 10 clusters)

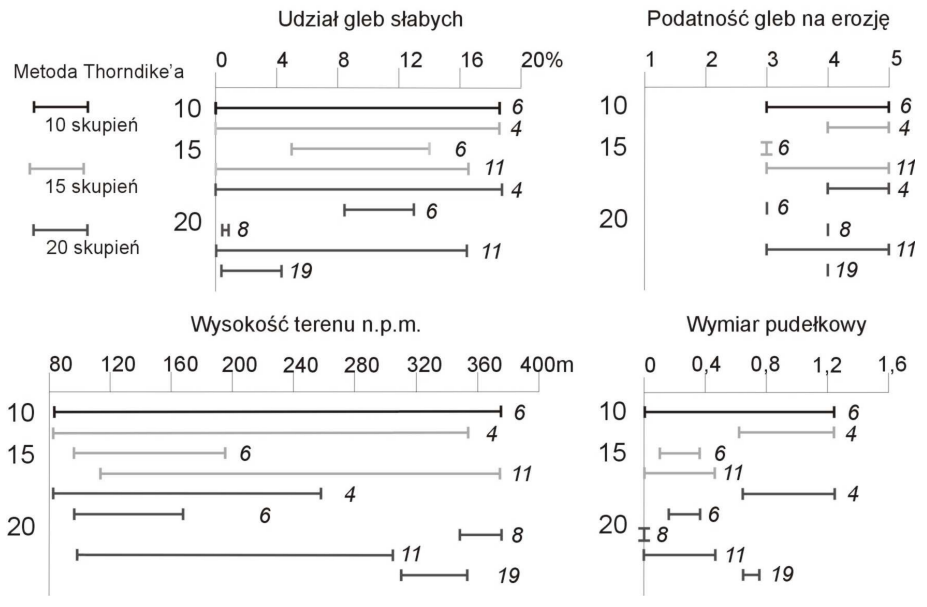

Rys. 4. Zakresy cech diagnostycznych dla regionu typu 6 (met. Thorndike'a) przy różnej liczbie skupień

Fig. 4. Ranges of diagnostics features' values for 6 type of region (Thorndike method) for different number of clusters

Obszary typu 6 ciągną się pasmowo od wschodu Równiny Wrocławskiej przez Równinę Świdnicką, Wzgórza Strzegomskie, Równinę Chojnowską do Borów Dolnośląskich, zajmując przy tym znaczny obszar centralnej części województwa. Charakteryzuje je mały udział gleb słabych (max. 18,8%) i małe spadki terenu (poniżej 3°), przy podatności gleb na erozję od średniej do bardzo silnej oraz szerokim zakresie wymiaru pudełkowego sięgającego 0–1,262. Spodziewać się więc można uszczegółowienia charakterystyki typów w zakresie dwóch ostatnich cech. Analizując rozkład przestrzenny typów (rys. 3) powstałych przy 15 i 20 skupieniach w zasięgu typu 6 (przy 10 skupieniach), widać wyraźnie, że dominującym typem jest typ 11; znaczny jest też udział typu 4. Rozmieszczenie obu tych typów dla dwóch klasyfikacji (15 i 20 skupień) jest praktycznie takie samo. Porównując zakresy cech (rys. 4), zauważamy, że regiony typu 4 zarówno przy 15, jak i 20 skupieniach posiadają silną i bardzo silną podatność gleb na erozję i wymiar pudełkowy dolnego zakresu typu 6 (0–0,465) – typ 11, a górnego (0, 631–1,262) – typ 4, przy takim samym jak typ 6 (dla 10 skupień) udziale gleb słabych. Natomiast typ 11 dla obu klasyfikacji ma taki sam zakres podatności gleb na erozję co wydzielony dla 10 skupień typ 6. Podobnie rozpatrując typ 6 dla 15 i 20 skupień, zauważyć można, że zakresy wszystkich cech diagnostycznych pokrywają się w dużej mierze ze sobą. Stąd też nie wydaje się zasadne wydzielanie większej niż 15 liczby regionów, gdyż nie prowadzi ona do bardziej szczegółowej charakterystyki obszarów pod względem warunków gospodarowania, a zbyt duże rozdrobnienie regionów typologicznie podobnych nie jest korzystne. Natomiast zwiększenie liczby skupień z 10 do 15 wydziela, w obrębie typu 6, typy niosące bardziej selektywne informacje o przydatności obszaru do produkcji rolniczej: typ 6 –

w zakresie wszystkich cech, a typ 4 – w zakresie wymiaru pudełkowego gleb słabych i podatności na erozję. Analizując rozkład tych typów (rys. 3), obserwujemy ich brzegową względem typu bazowego lokalizację, natomiast sam "trzon" wydzielonego dla 10 skupień typu 6 pozostaje i pokrywa się z typem 11 o zbliżonym zakresie cech.

Zadaniem przeprowadzonej taksonomii jest wydzielenie podobnych, pod względem badanych cech, grup obiektów, w wyniku czego otrzymano modele regionalizacyjne, które mogą służyć do wyznaczenia regionów o korzystnych bądź nie warunkach dla prowadzenia działalności rolniczej. Ze względu na cel klasyfikowania regionów nie jest wskazane zbyt duże rozdrobnienie homogenicznych obszarów, pożądane są raczej ich skoncentrowane układy. Zgodnie z geograficznym prawem Tobler'a mówiącym, że obiekty, które w przestrzeni i/lub czasie ze sobą sąsiadują, są zazwyczaj bardziej podobne do znajdujących się od siebie dalej; wydzielone typy powinny raczej tworzyć zwarte obszary. W związku z tym wykonano również taksonomię z uwzględnieniem aspektu przestrzennego – współrzędnych centroidu obiektu. Zweryfikowano tezę, czy lokalizacja obiektu ma wpływ na tworzone typy, ich charakterystykę i rozmieszczenie.

Wyniki analizy przedstawiono na przykładzie regionu typu 9 (metoda Thorndike'a, średniej odległości, 15 skupień), który występuje w północnej i północno-wschodniej części województwa, a charakteryzuje się dużym udziałem gleb słabych i średnią podatnością gleb na erozję. Układ przestrzenny tego typu wskazuje na dość duże rozdrobnienie (56 odrębnych obiektów) (rys. 5).

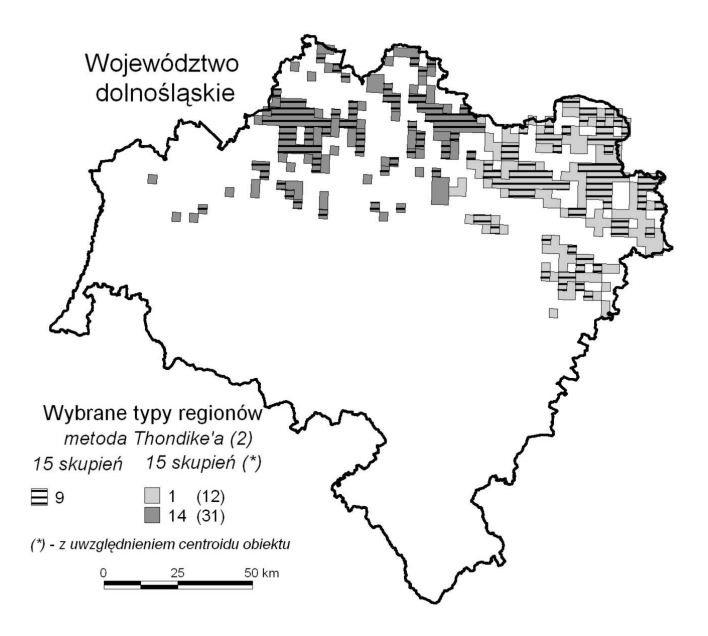

- Rys. 5. Wpływ lokalizacji obiektu na tworzone typy regionów. Rozmieszczenie typu 9 (metoda Thorndike'a, 15 skupień)
- Fig. 5. Influence of object's location on determined types of regions. Distribution of type 9 (Thorndike method, 15 clusters)

Tabela 5 przedstawia zestawienie wartości cech typu 9 oraz typów 1 i 14, które powstały w wyniku taksonomii z uwzględnieniem centroidów obiektów, a swym zasięgiem obejmują występowanie typu 9. Analizując zakresy cech, można zauważyć, że wzbogacenie zbioru cech diagnostycznych o aspekt przestrzenny nie wpływa znacząco na charakterystykę wydzielonych typów regionów. Natomiast istotny jest rozkład przestrzenny powstałych typów (rys. 5). Okazuje się, że w zasięgu dość rozproszonego typu 9 po uwzględnieniu współrzędnych centroidów obiektów powstały bardziej spójne obszary typu 1 (na wschodzie) i 14 (na zachodzie). Przy regionalizacji mającej na celu wskazanie terenów o korzystnych bądź nie warunkach naturalnych dla prowadzania działalności rolniczej korzystne jest wydzielanie regionów zwartych o większej powierzchni niż tworzących układ drobnej mozaiki. Należy podkreślić, że rozpatrywanie aspektu przestrzennego nie zmieniło zasadniczo charakterystyk wydzielonych typów, a pozwoliło na dołączenie sąsiadujących obiektów o podobnych cechach.

| Cecha<br>Feature                         |             | Bez uwzględnienia<br>centroidu<br>Without centroid | Z uwzględnieniem centroidu<br>With centroid |                                |                                      |  |  |  |
|------------------------------------------|-------------|----------------------------------------------------|---------------------------------------------|--------------------------------|--------------------------------------|--|--|--|
|                                          | typ<br>type | zakres cech<br>range of values                     | typ<br>type                                 | zakres cech<br>range of values | zakres cech $(*)$<br>range of values |  |  |  |
| Udział gleb słabych                      | 9           | $26.7 - 64.5$                                      |                                             | $16.3 - 62.6$                  | $27.5 - 62.6$                        |  |  |  |
| Share of soils of light fertility $(\%)$ |             |                                                    | 14                                          | $17.9 - 64.5$                  | $26.7 - 64.5$                        |  |  |  |
| Erozja (klasa)                           | 9           | $2 - 4$                                            |                                             | $2 - 4$                        | 3                                    |  |  |  |
| Erosion (class)                          |             |                                                    | 14                                          | $2 - 4$                        | $2 - 4$                              |  |  |  |
| Wysokość terenu                          | 9           | $73.4 - 223.1$                                     |                                             | $88.7 - 223.1$                 | $90.3 - 223.1$                       |  |  |  |
| Terrain elevation (m)                    |             |                                                    | 14                                          | $70.8 - 205.1$                 | 73.4-198.6                           |  |  |  |
| Spadek (class)                           | 9           | $1 - 2$                                            |                                             | $1 - 2$                        | $1 - 2$                              |  |  |  |
| Slope (class)                            |             |                                                    | 14                                          | $1 - 2$                        |                                      |  |  |  |
| Wymiar pudełkowy                         | 9           | $0.631 - 1.771$                                    |                                             | $0.465 - 1.680$                | $0.834 - 1.680$                      |  |  |  |
| Box-dimension                            |             |                                                    | 14                                          | $0.631 - 1.771$                | $0.631 - 1.771$                      |  |  |  |

Tabela 5. Wpływ lokalizacji obiektu na tworzone typy regionów. Zakres cech w obrębie typu 9 Table 5. Influence of object's location on determined types of regions. Ranges of features' values within type 9

#### **PODSUMOWANIE**

W badaniach właściwości środowiska przyrodniczego dąży się do stworzenia modeli, które w uproszczony sposób przedstawią charakter wybranych zjawisk, jednocześnie ukazując ich zmienność i układ przestrzenny w stopniu na tyle szczegółowym, aby można było stworzone modele wykorzystać w procesach wnioskowania o stanie środowiska i podejmowania decyzji o kierunkach jego kształtowania.

Przedstawione w pracy badania mogą służyć jako narzędzie w pracach związanych z kształtowaniem ładu przestrzennego, a modele regionalizacyjne wyodrębnionych typów taksonomicznych są podstawą do klasyfikacji obszarów, o określonych warunkach naturalnych, pod względem przydatności do produkcji rolniczej.

Klasyfikację taksonomiczną wykonano dwiema metodami obszarowymi przy różnych ilościach skupień, co pozwoliło porównać skuteczność metod i przydatność wyników

do praktycznego ich zastosowania przy delimitacji obszarów o określonych warunkach przyrodniczych dla produkcji rolniczej.

Stwierdzono, że typy taksonomiczne wyznaczone metodą Thorndike'a (oba warianty) dostarczają szczegółowej charakterystyki warunków gospodarowania na obszarze województwa dolnośląskiego. Natomiast metoda hiperkul nie jest wystarczająca dla ukazania zróżnicowania warunków przyrodniczych na badanym obszarze.

Istotne w modelowaniu rzeczywistości są przejrzystość i prostota otrzymanego modelu przy jednoczesnym jak najpełniejszym przekazie informacji. Stąd też ważnym elementem w badaniach było sprawdzenie wpływu liczby tworzonych skupień na rozmieszczenie przestrzenne typów oraz ich charakterystykę. Na postawie przeprowadzonych badań można wnioskować, że w tym przypadku wydzielenie większej niż 15 liczby typów nie dostarcza bardziej szczegółowej charakterystyki regionów pod kątem ich przydatności rolniczej.

Mając na uwadze praktyczny aspekt badań weryfikacji, poddano również wpływ lokalizacji obiektu na tworzone typy – ich rozkład przestrzenny i zakres cech. Uwzględnienie aspektu przestrzennego (współrzędnych centroidów obiektów) nie zmieniło zasadniczo charakterystyk wydzielonych typów, a pozwoliło wydzielić bardziej spójne przestrzennie obszary o określonym potencjale produkcyjnym.

# **PIŚMIENNICTWO**

Bovill C., 1996. Fractal Geometry in Architecture and Design. Birkhauser. Boston.

- Klimczak H. (red.), 2008. Analizy przestrzenne w badaniach warunków gospodarowania na obszarach wiejskich województwa dolnośląskiego. Wyd. Uniwersytetu Przyrodniczego we Wrocławiu.
- Klimczak H., 2003. Modelowanie kartograficzne w badaniach rozmieszczenia zjawisk przestrzennych. Wyd. Akademii Rolniczej we Wrocławiu.
- Kolenda M., 2006. Taksonomia numeryczna. Klasyfikacja, porządkowanie i analiza obiektów wielocechowych. Wyd. Akademii Ekonomicznej im. Oskara Langego we Wrocławiu.
- Ostasiewicz W., 1999. Statystyczne metody analizy danych. Wyd. Akademii Ekonomicznej im. Oskara Langego we Wrocławiu.

### **APPLICATION OF CHOSEN CLASSIFICATION METHODS IN THE PURPOSEFUL RESEARCH OF ENVIRONMENT**

**Abstract.** Immense complexity of natural environment, immeasurability of its characteristics, duality of its nature (continuous and discrete phenomena), diversity of reference units pose the problems in the research on the environment. It is proposed to assume geometric units as objects that deliver particular information on chosen components of environment. The size of reference units is adjusted to the research area (Lower Silesia) and to the presentation of the outcomes in the form of cartographic models. Five features are taken into consideration: occurrence of low fertility soils, water erosion, slope, altitude above mean sea level and fractal dimension calculated for low fertility soil. These factors were chosen regarding the land management conditions. Moreover one of the characteristics – box dimension – expresses the geometry of the research phenomenon. Classification is carried out with use of chosen areal methods and the outcomes are presented in form of cartographic models which may be use as a background for presenting other environmental phenomena or indices characterizing it.

**Key words:** multiattribute object, areal methods, natural environment

Zaakceptowano do druku – Accepted for print: 30.03.2009

Do cytowania – For citation: Galant K., 2009. Zastosowanie wybranych metod klasyfikacji obiektów wielocechowych w analizie warunków gospodarowania na obszarach wiejskich województwa dolnośląskiego. Acta Sci. Pol. Geod. Descr. Terr., 8(1), 3–17.

<span id="page-18-0"></span>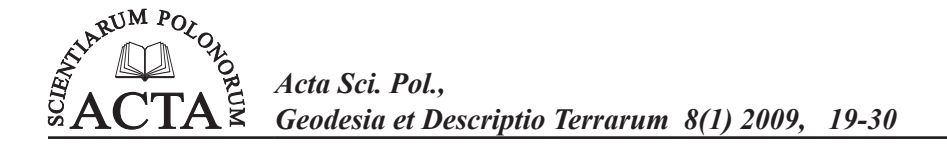

# **OCENA DOKŁADNOŚCI GLOBALNYCH MODELI GEOPOTENCJAŁU EGM96 I EGM08 NA OBSZARZE DOLNEGO ŚLĄSKA<sup>1</sup>**

Marek Trojanowicz

Uniwersytet Przyrodniczy we Wrocławiu

**Streszczenie.** W pracy podjęto próbę oceny dokładności dwóch ogólnie dostępnych globalnych modeli geopotencjału, tj. EGM96 i EGM08. Dokładność tych modeli badano w odniesieniu do rejonu Dolnego Śląska, przy czym analizowano wartości zakłóceń grawimetrycznych oraz anomalii wysokości. Do porównań wykorzystano dane pomiarowe w postaci 92546 punktów grawimetrycznych oraz 29 punktów sieci POLREF. Przeprowadzone analizy potwierdziły znacznie większą dokładność modelu EGM08. Odchylenie standardowe różnic satelitarno/niwelacyjnych anomalii wysokości oraz wyznaczonych z analizowanych modeli globalnych wyniosły odpowiednio ± 16 cm dla modelu EGM96 oraz ± 2,8 dla modelu EGM08.

**Słowa kluczowe:** globalne modele geopotencjału EGM96 i EGM08

#### **WSTĘP**

Wykorzystanie technik satelitarnych do wyznaczania wysokości punktów w obowiązującym w danym kraju systemie wysokości jest ściśle związane z budową dokładnych modeli geoidy i quasi-geoidy. Jest wiele metod modelowania tych powierzchni. Ogólnie wśród tych metod można wyróżnić dwie grupy [Tscherning 2001]. Grupę pierwszą stanowią metody oparte na rozwiązaniu Stokesa. Grupę drugą tworzą metody aproksymacyjne oparte na metodzie najmniejszych kwadratów (najbardziej popularną w tej grupie jest kolokacja metodą najmniejszych kwadratów). Ogólną charakterystykę tych metod znaleźć można w opracowaniach [Heiskanen i Moritz 1967], [Sansò, Rummel 1997], [Torge 2001] oraz [Hofmann-Wellenhof i Moritz 2005]. Niezależnie od zastosowanej metody podstawą dokładnych lokalnych wyznaczeń geoidy i quasi-geoidy są powierzchniowe dane grawimetryczne.

Praktycznie wszystkie nowoczesne techniki modelowania geoidy i quasi-geoidy wykorzystują jako model pola grawitacyjnego Ziemi globalne modele geopotencjału.

Adres do korespondencji – Corresponding author: Marek Trojanowicz, Instytut Geodezji i Geoinformatyki, Uniwersytet Przyrodniczy we Wrocławiu, ul. Grunwaldzka 53, 50-357 Wrocław, e-mail: marek.trojanowicz@up.wroc.pl.

Wykorzystanie tych modeli odbywa się za pomocą techniki RCR (remove-compute-restore), która polega na usunięciu z anomalii grawimetrycznych składowej globalnego modelu geopotencjału, następnie obliczeniu na podstawie rezydualnych anomalii tzw. rezydualnych anomalii wysokości lub rezydualnych wysokości geoidy oraz przywróceniu składowej globalnego modelu geopotencjału do wyznaczonych, rezydualnych anomalii wysokości lub rezydualnych wysokości geoidy. Zastosowanie takiej techniki pozwala przede wszystkim na znaczne ograniczenie obszaru niezbędnych do obliczeń danych grawimetrycznych.

Ponieważ globalne modele geopotencjału są opracowywane z coraz to większą rozdzielczością i dokładnością, zasadnym wydaje się pytanie, jak dokładnie opisują one rzeczywiste pole grawitacyjne. Celem niniejszego artykułu jest więc próba oceny dokładności wybranych globalnych modeli geopotencjału. Przy czym ocena ta będzie polegała na określeniu charakterystyk pola rezydualnego anomalii grawimetrycznych i anomalii wysokości. Do analiz wybrano dwa ogólnodostępne modele geopotencjału. Pierwszym jest model EGM96 [Lemoine i in. 1998], drugim zaś model EGM08 [Pavlis i in. 2008]. Model EGM96 (Earth Gravitational Model 1996) jest wynikiem współpracy trzech instytucji: NIMA (National Imagery and Mapping Agency), NASA GSFC (Goddard Space Flight Center) oraz Ohio State University. Jest to model o współczynnikach harmonicznych sferycznych do stopnia i rzędu 360. Model EGM08 został opublikowany przez National Geospatial-Intelligence Agency (NGA) EGM Development Team w 2008 roku. Jest to model o współczynnikach harmonicznych sferycznych do stopnia i rzędu 2159. Dostępne są także dodatkowe współczynniki do stopnia 2190 i rzędu 2159. Prezentowane w dalszej części pracy analizy odniesione są do obszaru Dolnego Śląska.

#### **WYKORZYSTANA TECHNIKA OBLICZENIOWA**

Do rozwiązywania globalnych problemów geodezji, potencjał grawitacyjny Ziemi *V* przedstawia się w postaci rozwinięcia w szereg harmonicznych sferycznych. Rozwinięcie to przedstawione jest w postaci równania [Torge 2001]:

$$
V = \frac{GM}{r} \left\{ 1 + \sum_{n=2}^{\infty} \left( \frac{a}{r} \right)^n \sum_{m=0}^n \overline{(C}_{nm} \cos m\lambda + \overline{S}_{nm} \sin m\lambda) \overline{P}_{nm}(\cos \theta) \right\}
$$
 (1)

gdzie:

*r*,θ,λ – współrzędne sferyczne punktu, w którym potencjał wyznaczamy (*r* – odległość od środka sfery, θ – odległość biegunowa, λ – długość geograficzna), *GM* – geocentryczna stała grawitacyjna,  $a$  – dłuższa półoś elipsoidy,  $\overline{P}_{nm}$  – znormalizowana stowarzyszona funkcja Legendre'a o stopniu *n* i rzędzie *m* oraz  $\overline{C}_{nm}$ ,  $\overline{S}_{nm}$  – znormalizowane współczynniki modelu.

Funkcje:

$$
Y_{nm}^c = \overline{P}_{nm}(\cos \theta) \cos m\lambda
$$
  

$$
Y_{nm}^s = \overline{P}_{nm}(\cos \theta) \sin m\lambda
$$

nazywane są "powierzchniowymi harmonicznymi sferycznymi Laplace'a" lub "funkcjami kulistymi".

W praktycznych zastosowaniach globalnych modeli geopotencjału wyznaczane są bezpośrednio wielkości wykorzystywane w obliczeniach, tzn. anomalie grawimetryczne (oznaczone dalej jako Δg<sub>*GM*</sub>) lub zakłócenia grawimetryczne (oznaczone dalej jako *GM* δ*g* ) oraz potencjał zakłócający (oznaczony dalej jako *TGM* ), zamieniany na wysokości geoidy lub anomalie wysokości. Równania umożliwiające wyznaczenie tych parametrów można zapisać w postaci [Torge 2001]:

$$
\Delta g_{GM} = \frac{1}{r} \sum_{n=2}^{\infty} (n-1) \left(\frac{a}{r}\right)^{n+1} T_n
$$
  

$$
\delta g_{GM} = \frac{1}{r} \sum_{n=2}^{\infty} (n+1) \left(\frac{a}{r}\right)^{n+1} T_n
$$
  

$$
T_{GM} = \sum_{n=2}^{\infty} \left(\frac{a}{r}\right)^{n+1} T_n \zeta_{GM} = \frac{T_{GM}}{\gamma}
$$
 (2)

gdzie:

$$
T_n = \frac{GM}{a} \sum_{m=0}^{n} (\overline{\Delta C}_{nm} \cos m\lambda + \overline{\Delta S}_{nm} \sin m\lambda) \overline{P}_{nm}(\cos \theta)
$$

W równaniach (2) współczynniki  $\overline{\Delta S}_{nm} = \overline{S}_{nm}$ , natomiast  $\overline{\Delta C}_{nm} = \overline{C}_{nm} - \overline{C}_{nm}^N$ . Współczynniki  $\overline{C}_{nm}^{N}$  są znormalizowanymi współczynników harmonicznych sferycznych pola normalnego, z których różne od zera są jedynie współczynniki parzystych, strefowych (*m =* 0) harmonicznych sferycznych. Współczynniki pola normalnego dane są jako stałe definiujące pole normalne.

Wyznaczenie globalnego modelu geopotencjału polega w zasadzie na określeniu współczynników  $\overline{C}_{nm}$ ,  $\overline{S}_{nm}$ . Maksymalny stopień  $n_{max}$  i rząd rozwinięcia, a więc liczba wyznaczonych współczynników określają rozdzielczość modelu, która w powiązaniu z dokładnością wyznaczenia tych współczynników decyduje o dokładności samego modelu.

Charakteryzując zastosowaną technikę obliczeniową, warto wspomnieć, że stowarzyszone funkcje Legendre'a generowane są za pomocą metod iteracyjnych. W obliczeniach prezentowanych w niniejszej pracy funkcje te generowane były za pomocą tzw. "standard forward column method", której algorytm zaczerpnięto z pracy [Holmes i Featherstone 2002]. Metoda ta polega na wykorzystaniu dwóch równań iteracyjnych w dwóch krokach.

Krok pierwszy polega na wyznaczeniu funkcji  $\overline{P}_{mm}$ :

$$
\overline{P}_{mm}=t\sqrt{\frac{2m+1}{2m}}\overline{P}_{m-1,m-1}\qquad\forall m>1
$$
\n(3)

gdzie

 $t = \sin(\theta)$ 

Krok drugi to generowanie funkcji  $\overline{P}_{nm}$  rzędu *m* i stopnia od  $n = m + 1$  do  $n = n_{max}$ :

$$
\overline{P}_{nm} = a_{nm} u \overline{P}_{n-1,m} - b_{nm} \overline{P}_{n-2,m} \qquad \forall n > m \tag{4}
$$

gdzie

$$
a_{nm} = \sqrt{\frac{(2n-1)(2n+1)}{(n-m)(n+m)}},
$$
  

$$
b_{nm} = \sqrt{\frac{(2n+1)(n+m-1)(n-m-1)}{(n-m)(n+m)(2n-3)}},
$$
  

$$
u = \cos(\theta)
$$

oraz  $\overline{P}_0 = 1$ ,  $\overline{P}_{1,0} = u\sqrt{3}$ ,  $\overline{P}_{1,1} = t\sqrt{3}$ 

Do przeprowadzenia analiz wykorzystano bezpośrednio równania (2), przy czym pola rezydualne (δg, dla zakłóceń grawimetrycznych oraz Δζ, dla anomalii wysokości) obliczono na podstawie zależności:

$$
\delta g_r = \delta g - \delta g_{GM}
$$
  
\n
$$
\Delta \zeta_r = \zeta - \zeta_{GM}
$$
\n(5)

Przy czym

$$
\zeta = h - H^n \tag{6}
$$

gdzie *h* – wysokość elipsoidalna wyznaczona z pomiarów satelitarnych, natomiast *<sup>n</sup> H* – wysokość normalna tego samego punktu wyznaczona na drodze niwelacji geometrycznej.

$$
\delta g = g - \left(\gamma_o + \frac{\partial \gamma}{\partial h}\right)(H^n + \zeta) \tag{7}
$$

 gdzie g – wartość przyspieszenia siły ciężkości pomierzona w punkcie grawimetrycznym, γ<sub>o</sub> – wartość przyspieszenia normalnego na elipsoidzie dla szerokości geodezyjnej tego punktu,  $\frac{\partial \gamma}{\partial h}$  – gradient pionowy przyspieszenia normalnego (w obliczeniach przyjęto  $\frac{\partial \gamma}{\partial h}$  = −3.086 μ*m* / *s*<sup>2</sup>), *H*<sup>n</sup> – wysokość normalna punktu grawimetrycznego oraz

ζ – anomalia wysokości w tym punkcie1 .

#### **CHARAKTERYSTYKA OBSZARU BADAŃ I DANYCH POMIAROWYCH**

Obszar testowy zajmuje cały rejon Dolnego Śląska. Północno-wschodnia część tego obszaru ma charakter równinny. Część południowo-zachodnia obejmuje obszar przedgórza sudeckiego i Sudetów z najwyższym punktem o wysokości 1602 m n.p.m. Rzeźbę terenu tego obszaru przedstawiono na rysunku 1.

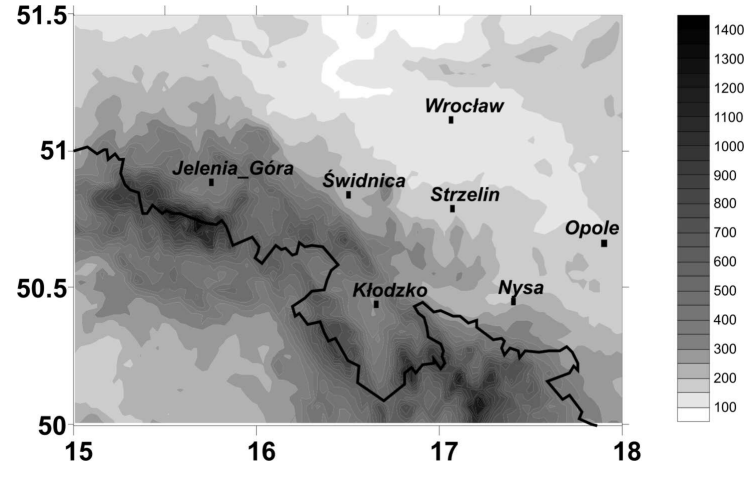

Rys. 1. Mapa wysokościowa obszaru testowego Fig. 1. Altimetric map of test area

Do analiz wykorzystano dane pomiarowe w postaci 92546 punktów grawimetrycznych<sup>2</sup> oraz 29 punktów sieci POLREF<sup>3</sup> o znanych anomaliach wysokości. Położenie wszystkich punktów prezentuje rysunek 2.

Na podstawie danych grawimetrycznych w postaci wartości przyspieszeń siły ciężkości wyznaczono zakłócenia grawimetryczne według równania (7). Mapę zakłóceń grawimetrycznych prezentuje rysunek 3.

<sup>12</sup> Anomalie wysokości punktów grawimetrycznych w obliczeniach testowych wyznaczono z modelu EGM08.

<sup>23</sup> Dane udostępnione przez Państwowy Instytut Geologiczny.

<sup>34</sup> Dane udostępnione przez Główny Urząd Geodezji i Kartografii.

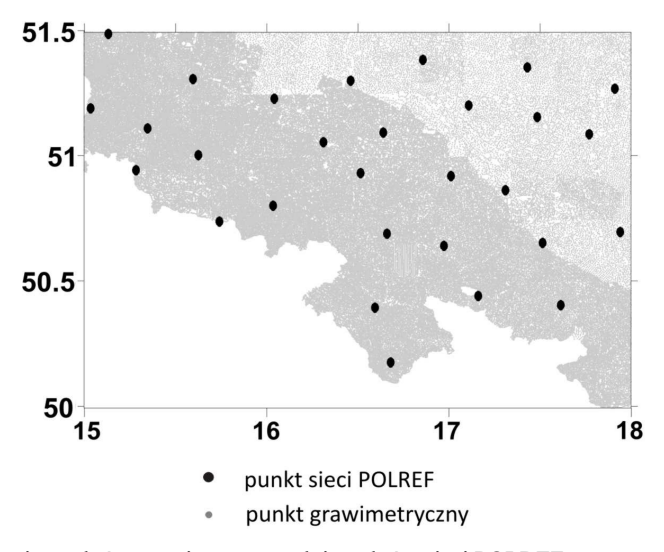

Rys. 2. Położenie punktów grawimetrycznych i punktów sieci POLREF Fig. 2. Location of gravity points and the POLREF network points

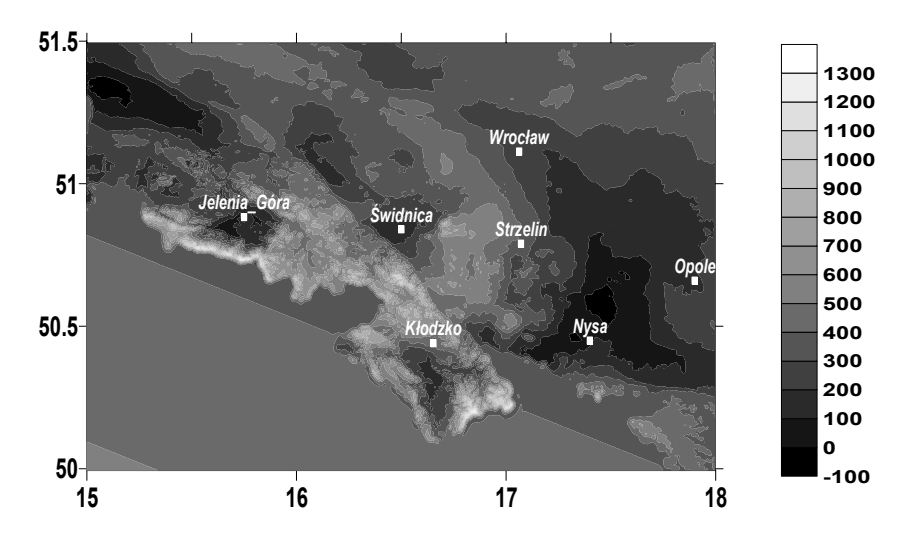

Rys. 3. Mapa zakłóceń grawimetrycznych Fig. 3. Map of gravimetric disturbances  $\lceil \mu m / s^2 \rceil$ 

Podstawowe statystyki danych z obszaru testowego prezentowane są w tabeli 1. Wielkość *Hg* oznacza wysokość punktu grawimetrycznego.

|            | Min.    | Max.    | Srednia<br>Mean | $\sigma$ | Jednostka<br>Unit |
|------------|---------|---------|-----------------|----------|-------------------|
| $\delta g$ | $-72.7$ | 1273.0  | 330.7           | ± 177.0  | $\mu m/s^2$       |
| $H_{g}$    | 87.33   | 1485.48 | 283.09          | ± 175.07 | m                 |
|            | 38.704  | 43.688  | 41.305          | ± 1.316  | m                 |

Tabela 1. Podstawowe statystyki danych pomiarowych Table 1. Basic statistics of the data

#### **WYNIKI OBLICZEŃ**

Z modeli EGM96 i EGM08 wyznaczono zakłócenia grawimetryczne δg<sub>GM96</sub> (model EGM96) oraz δg<sub>GM08</sub> (model EGM08) dla wszystkich punktów grawimetrycznych. Wyniki tych obliczeń prezentowane są na rysunkach 4 i 5.

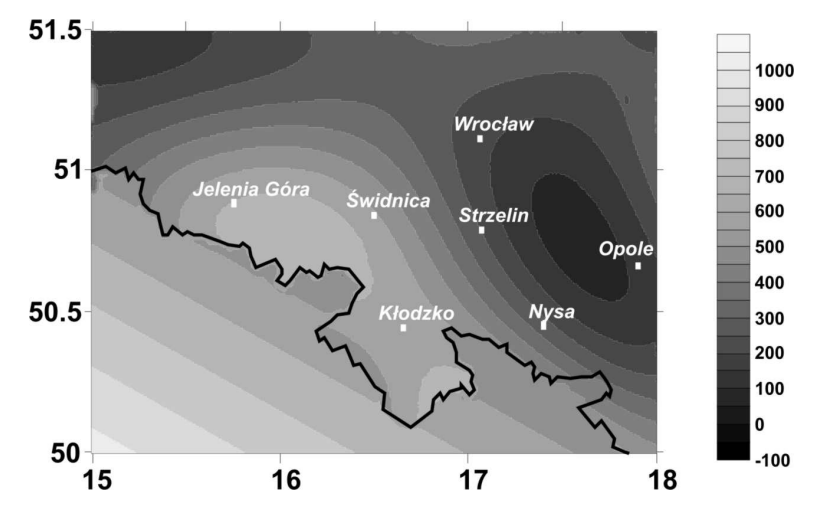

Rys. 4. Wartości zakłóceń grawimetrycznych δg<sub>GM96</sub>

Fig. 4. Values of gravimetric disturbances  $\delta g_{GM96}$  [ $\mu$ m/s<sup>2</sup>]

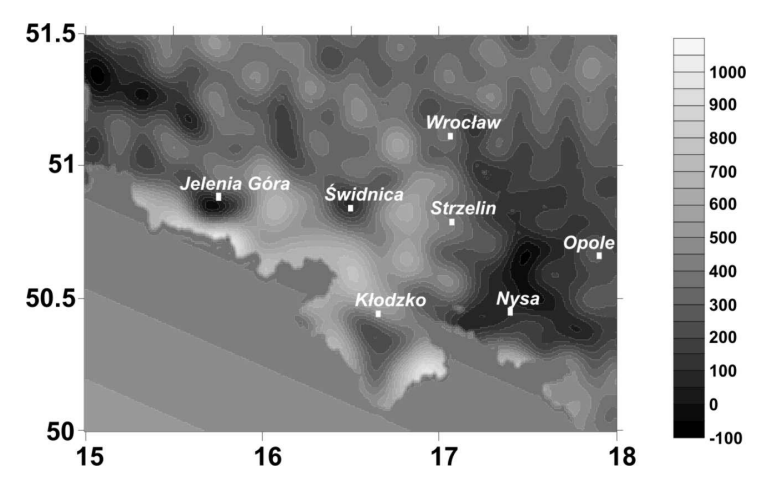

Rys. 5. Wartości zakłóceń grawimetrycznych δg<sub>GM 08</sub> Fig. 5. Values of gravimetric disturbances  $\delta g_{GMB}$  [ $\mu$ m/s<sup>2</sup>]

Na podstawie równań (5) obliczono rezydualne wartości zakłóceń grawimetrycznych. Przy czym przyjęto następujące oznaczenia:

 $\delta g_{r96} = \delta g - \delta g_{GM96}$  – rezydualne pole zakłóceń grawimetrycznych dla modelu EGM96  $δg<sub>r08</sub> = δg − δg<sub>GM08</sub> - rezydualne pole zakłóceń gravimetrycznych dla modelu EGM08$ Rysunki 6 i 7 przedstawiają mapy rezydualnych pól zakłóceń grawimetrycznych

 $\delta g_{r96}$  (rys. 6) oraz  $\delta g_{r08}$  (rys. 7).

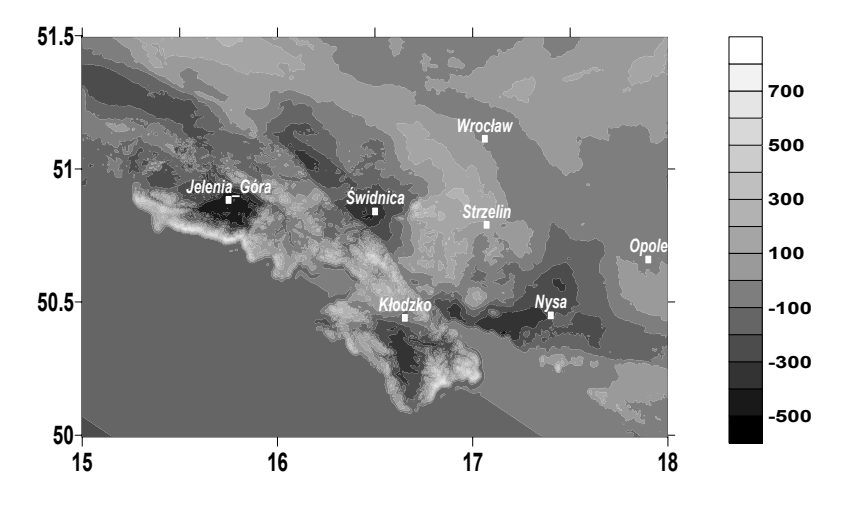

Rys. 6. Wartości rezydualnych zakłóceń grawimetrycznych δg<sub>r96</sub> Fig. 6. Values of residual gravimetric disturbances  $\delta g_{r96}$  [ $\mu$ m/s<sup>2</sup>]

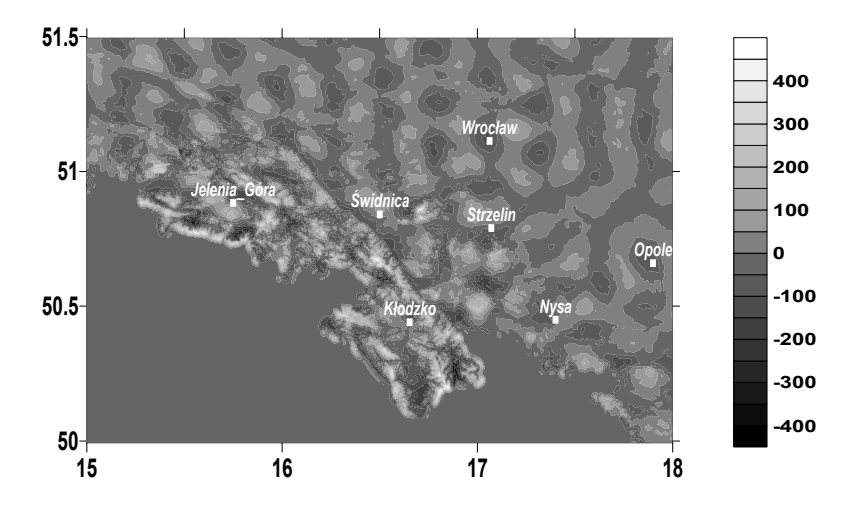

Rys. 7. Wartości rezydualnych zakłóceń grawimetrycznych δg<sub>r08</sub> Fig. 7. Values of residual gravimetric disturbances  $\delta g_{r08}$  [ $\mu$ m/s<sup>2</sup>]

Dla punktów sieci POLREF wyznaczono anomalie wysokości ζ<sub>GM96</sub> (z modelu EGM96) oraz  $\zeta_{GM08}$  (z modelu EGM08). Na ich podstawie obliczono rezydualne wartości pola anomalii wysokości dla obu modeli. Na rysunku 8 prezentowane są wartości tych pól. Przyjęto następujące oznaczenia:

 $\zeta_{\text{r-96}}$  = ζ –  $\zeta_{\text{GM96}}$  – rezydualne pole anomalii wysokości dla modelu EGM96  $\zeta_{r08} = \zeta - \zeta_{GM08}$  – rezydualne pole anomalii wysokości dla modelu EGM08

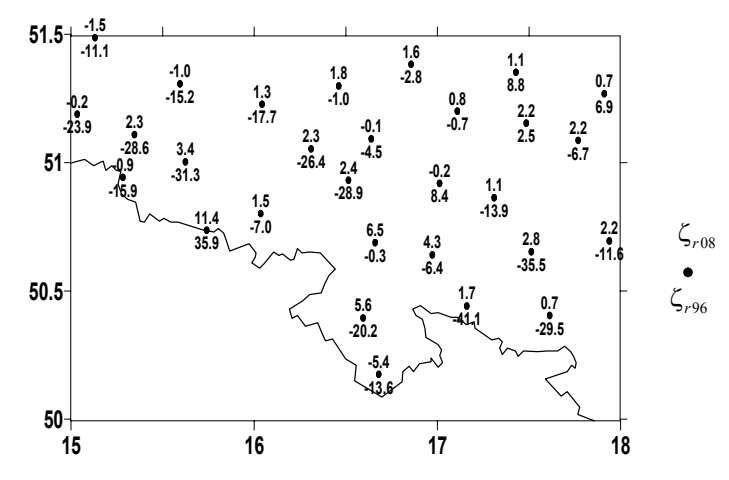

Fig. 8. Values of residual height anomalies  $\zeta_{r96}$  and  $\zeta_{r08}$  [cm] Rys. 8. Wartości rezydualnych anomalii wysokości  $\zeta_{r96}$  oraz  $\zeta_{r08}$ 

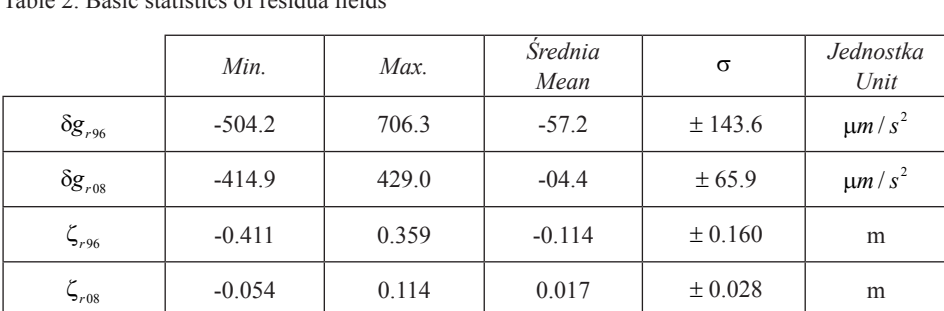

Podstawowe statystyki wyznaczonych pól rezydualnych zawiera tabela 2.

Tabela 2. Podstawowe statystyki pól rezydualnych Table 2. Basic statistics of residua fields

# **OMÓWIENIE WYNIKÓW**

Omówienie wyników rozpoczniemy od analizy zakłóceń grawimetrycznych. Porównując mapy zakłóceń grawimetrycznych (rys. 3) z wartościami wyznaczonymi z obu modeli (rys. 4 – model EGM96 oraz rys. 5 – model EGM08), zauważymy wyraźnie lepszą jakość modelu EGM08. Model EGM96 z powodu swojej niskiej, w porównaniu do modelu EGM08, rozdzielczości na tak małym obszarze opisuje w zasadzie zmiany uśrednione dla dużych powierzchni. Wyraźnie widoczny jest jedynie wzrost wartości zakłóceń na terenie Sudetów oraz ich obniżenie na terenie Śląska Opolskiego. Wszystkie lokalne zmiany wartości zakłóceń są w tym modelu niewidoczne, co potwierdza mapa pola rezydualnego (rys. 6), której podobieństwo do pola zakłóceń grawimetrycznych jest wyraźne. Porównując najważniejsze statystyki z tabeli 2 ze statystykami zawartymi w tabeli 1, zauważymy także małą różnicę pomiędzy odchyleniem standardowym oraz zakresem wartości dla wielkości δ*g* oraz δ*g*<sub>r96</sub>.

Na mapie zakłóceń grawimetrycznych obliczonych z modelu EGM08 (rys. 5) wyraźnie zaznaczone są również lokalne zmiany ich wartości. Na przykład dobrze widoczne jest obniżenie wartości zakłóceń w rejonie Kotliny Kłodzkiej i Jeleniogórskiej oraz w rejonach Świdnicy i Nysy. Na mapie rezydualnych zakłóceń grawimetrycznych dla tego modelu (rys. 7) zauważyć można, że na obszarze nizinnym pole rezydualne charakteryzuje się znaczną zmiennością w małym zakresie i brakiem powiązania z rozkładem zakłóceń grawimetrycznych (rys. 3). Na terenie Sudetów powiązanie to jest bardziej widoczne, co świadczy o nieco gorszym odwzorowaniu pola grawitacyjnego Ziemi w tym rejonie przez ten model. Tę wizualną ocenę potwierdzają podstawowe statystyki pola rezydualnego tego modelu, zawarte w tabeli 2.

Analizując wartości rezydualne anomalii wysokości (rys. 8), również zauważymy wyraźnie większą dokładność modelu EGM08. Dla modelu EGM96, wartości resztkowe anomalii wysokości na terenie nizinnym dochodzą do 10 cm natomiast na obszarze Sudetów wartości te przekraczają nawet 40 cm. Wartości pola resztkowego anomalii wysokości dla modelu EGM08 na terenie nizinnym w zasadzie nie przekraczają 2,5 cm. Na obszarze Sudetów wartość maksymalna wynosi 11,4 cm. W tym miejscu przypomnieć należy, że dokładność (wyrażona przez błąd średni) satelitarno/niwelacyjnych anomalii wysokości punktów sieci POLREF szacowana jest na ok. ±2,0 cm [Kryński i in. 2005], natomiast dokładność (wyrażona odchyleniem standardowym różnic pomierzonych i modelowanych anomalii wysokości) modelu geoidy niwelacyjnej 2001 na ±1,8 cm [Kryński 2007]. Biorąc to pod uwagę oraz wartość odchylenia standardowego pola resztkowego dla całego obszaru, która wynosi ±2,8 cm, model EGM08 można określić jako bardzo dokładny. Model ten mógłby być w zasadzie wykorzystywany do niwelacji satelitarnej przy pracach wymagających mniejszej dokładności (np. pomiar rzeźby terenu).

#### **PIŚMIENNICTWO**

Heiskanen W.A., Moritz H., 1967. Physical geodesy. Freeman, San Francisco.

- Hofmann-Wellenhof B., Moritz H., 2005. Physical geodesy. SpringerWienNewYork 2005.
- Holmes, S.A. and Featherstone W.E., 2002. A unified approach to the Clenshaw summation and the recursive computation of very-high degree and order normalised associated Legendre functions, Journal of Geodesy 76(5), 279–299,
- Kryński J., 2007. Precyzyjne modelowanie quasi-geoidy na obszarze Polski wyniki i ocena dokładności. Instytut Geodezji i Kartografii, seria monograficzna Nr 13, Warszawa.
- Kryński J., Osada E., Figurski M., 2005. GPS/Levelling data in Poland in view of precise geoid modelling, Worshop II: Summary of the project on a cm geoid in Poland 16–17 November 2005, Warsaw.
- Lemoine F.G., Kenyon S.C., Factor J.K., Trimmer R.G., Pavlis N.K., Chinn D.S., Cox C.M., Klosko S.M., Luthcke S.B., Torrence M.H., Wang Y.M., Williamson R.G., Pavlis E.C., Rapp R.H., Olson T.R., 1998. The Development of the Joint NASA GSFC and NIMA Geopotential Model EGM96. NASA Goddard Space Flight Center, Greenbelt, Maryland, 20771 USA, July 1998.
- Pavlis N.K., Holmes S.A., Kenyon S.C., Factor J.K., 2008. An Earth Gravitational Model to Degree 2160: EGM2008. EGU General Assembly 2008 Vienna, Austria, April 13–18.
- Sansò F. Rummel (Eds.), 1997. Lecture Notes in Earth Sciences. Geodetic Boundary Value Problems in View of the One Centimeter Geoid. Springer-Verlag Berlin Heidelberg.
- Torge W., 2001. Geodesy 3rd Edition. Walter de Gruyter, Berlin, New York.
- Tscherning C.C., 2001. Geoid determination after first satellite gravity missions. Paper prepared at the occasion of the 70 birthday of Wolfgang Torge.

### **ESTIMATION OF AN ACCURACY OF GLOBAL GEOPOTENTIAL MODELS EGM96 AND EGM08 AT LOWER SILESIA AREA**

**Abstract.** The study is an attempt to estimate accuracy of two global geopotential models EGM96 and EGM08. Accuracy of the models was estimated with reference to Lower Silesia area. It analyse values of gravity disturbances and height anomalies. For comparisons there were used 92546 gravity points and 29 points of the POLREF network. Carried analyses have confirmed superior accuracy of the EGM08 model. Standard deviations of residual height anomalies, has an amount  $\pm$  16 cm for EGM96 and  $\pm$  2.8 EGM08 model.

**Key words:** global geopotential models EGM96 and EGM08

Zaakceptowano do druku – Accepted for print: 30.03.2009

Do cytowania – For citation: Trojanowicz M., 2009. Ocena dokładności globalnych modeli geopotencjału EGM96 i EGM08 na obszarze Dolnego Śląska. Acta Sci. Pol. Geod. Descr. Terr., 8(1), 19–30.

<span id="page-30-0"></span>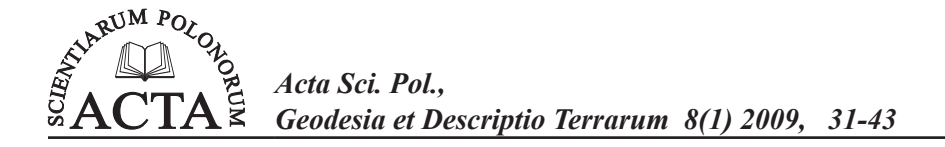

# **DANE NIWELACYJNE W BADANIU PIONOWYCH RUCHÓW SKORUPY ZIEMSKIEJ NA OBSZARZE POLSKI**

Kamil Kowalczyk

Uniwersytet Warmińsko-Mazurski w Olsztynie

**Streszczenie.** Prace nad badaniem ruchów pionowych skorupy ziemskiej na obszarze Polski wyznaczonych z danych niwelacyjnych trwają od lat pięćdziesiątych ubiegłego wieku. Do tej pory powstały dwie mapy takich ruchów: w 1985 i 2006 roku. Obecnie informacje o ruchach pionowych powierzchni skorupy ziemskiej nabierają dużego znaczenia w świetle budowy kinematycznego układu wysokościowego. W opracowaniu podjęto tematykę pozyskania danych geodezyjnych (niwelacyjnych), które umożliwiłyby rozpoczęcie prac nad kinematycznym wyznaczeniem ruchów pionowych skorupy ziemskiej na obszarze Polski. Badany materiał niwelacyjny to dane z czterech ostatnich kampanii niwelacyjnych przeprowadzonych w latach: 1926–1937, 1953–1955, 1974–1982, 1997–2003. Sprawdzono także możliwość pozyskania informacji o ruchach pionowych z mapy ruchów pionowych z roku 1985.

**Słowa kluczowe:** niwelacja precyzyjna, ruchy pionowe

#### **WSTĘP**

Ziemia jest planetą dynamiczną i aby dokładnie zrozumieć jej zmiany w czasie, potrzebne są geodezyjne, geofizyczne i geologiczne, dokładne i jednorodne dane z długoterminowych badań. W Polsce większość ostatnich badań geodynamicznych została zrealizowana na podstawie obserwacji GPS [Cacoń i in. 2003, Kontny 2003] i innych nowoczesnych typów pomiarów geodezyjnych, takich jak absolutne i względne pomiary grawimetryczne [Barlik 2000], pomiary laserowe [Schilak 2003], które dotyczą okresu około 10–20 ostatnich lat. Tak krótki okres, z którego pochodzą te obserwacje, zdaniem autora, nie zapewnia poprawnego wyznaczenia dynamiki Ziemi. W celu prawidłowego jej wyznaczenia konieczne są obserwacje mierzone w niedużych interwałach, ale o długim przedziale czasu.

Adres do korespondencji – Corresponding author: Kamil Kowalczyk, Katedra Geodezji Szczegółowej, Uniwersytet Warmińsko-Mazurski w Olsztynie, ul. Prawocheńskiego, 10-720 Olsztyn, e-mail: kamil.kowalczyk@utwm.edu.pl

Warunek ten spełniają tylko geodezyjne obserwacje takie jak: triangulacja, niwelacja precyzyjna i dane mareograficzne. Historia tych danych ma około 100 lat [Bomford 1980]. Dzisiaj te pomiary mogą wydawać się przestarzałe, to jednak te historyczne serie pomiarowe ze względu na długość serii obserwacyjnych i stosunkowo jednolitą dokładność są bardzo ważne w badaniach dynamiki Ziemi, a w szczególności w badaniach ruchów pionowych skorupy ziemskiej. Podstawowym celem niniejszego eksperymentu jest zbadanie możliwości pozyskania danych niwelacyjnych w celu stworzenia kinematycznego modelu ruchów pionowych skorupy ziemskiej na obszarze Polski, a także sprawdzenie, czy brakujące dane można zastąpić informacjami o ruchach pionowych odczytanych z mapy ruchów pionowych 1985. Do kontroli poprawności odczytanych informacji użyto kilku linii niwelacji precyzyjnej z lat 1953–1955. Fakt ten wynikał z tego, iż w czasie przeprowadzania eksperymentu autor posiadał tylko niewielki fragment odpowiednich danych z kampanii niwelacji precyzyjnej 1953–1955.

#### **MATERIAŁY I METODY**

#### **Dane niwelacyjne**

W Polsce przeprowadzono cztery kampanie niwelacji precyzyjnej. Materiał niwelacyjny z tych prac jest przechowywany w katalogach papierowych, plikach tekstowych oraz arkuszach kalkulacyjnych. Aby można było opracować model ruchów pionowych skorupy ziemskiej na obszarze Polski, należy zebrać cały materiał w jednolitej formie (bazie danych). Do analiz z zastosowaniem komputera nadawały się jedynie cyfrowe zbiory danych z kampanii niwelacyjnych 1974–1982 i 1997–2003. Pozostałe materiały należało przetworzyć do postaci elektronicznej.

#### **Kampania niwelacyjna 1926–1937**

Sieć niwelacyjną I klasy z lat 1926–1937 nawiązano do założonej w 1931 r. stacji mareograficznej w Gdyni, a prócz tego powiązano z sieciami państw sąsiednich: z Czechosłowacją – 11 liniami dogranicznymi, z Łotwą – 5, z Niemcami – 5, z Rumunią – 1 (rys. 1). Linie tej sieci zaprojektowano wzdłuż szos I klasy, a czasem wzdłuż torów kolejowych (Wyrzykowski 1988).

Ostateczne wyniki pomiarów przedstawiono w postaci katalogu punktów podstawowej sieci niwelacji I rzędu [Katalog 1939]. Dla poszczególnych linii podano: typ i opis położenia znaków, odległości między nimi oraz wysokości punktów z dokładnością do 1 mm.

Katalog danych z kampanii niwelacyjnej w latach 1926–1937 jest tradycyjnym katalogiem wydrukowanym na papierze [Katalog 1939]. Autor pracy uzyskał kopie (rys. 2) tego katalogu z dawnego Zarządu Topograficznego Wojska Polskiego. Po przetworzeniu zeskanowanych 292 kart katalogowych powstało 121 arkuszy danych w formacie (xls).

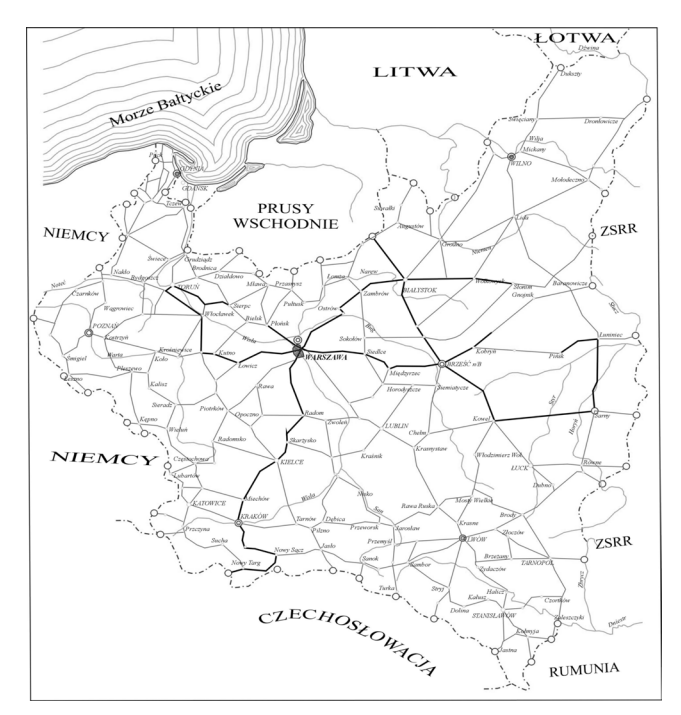

Rys. 1. Sieć niwelacji precyzyjnej I klasy pomierzonej w latach 1926–1937 [Wyrzykowski 1988] Fig. 1. First class levelling campaign 1926–1937

|     |              |                                |                      | a.                                                                                                    |                             |           |                | $\mathbf{b}$       |         |  |
|-----|--------------|--------------------------------|----------------------|----------------------------------------------------------------------------------------------------|-----------------------------|-----------|----------------|--------------------|---------|--|
|     |              |                                |                      | Linia 7.                                                                                                    |                             |           |                |                    |         |  |
|     | Rodzaj       | Niwelo<br>wana                 |                      | OPIS POLOŽENIA REPERU                                                                                          | Wysokość<br>nad<br>poziomem |           |                |                    |         |  |
|     | reperu       | odlegios<br>mledzy<br>reperam! | Km<br>szosy<br>kolei | Nazwa miejscowości i budynku (obiektu), na którym<br>umieszczony jest reper                                    | morza<br>W<br>Amsterdamle   |           | 0.02           | Kościerzyr         | 166.446 |  |
|     |              | km                             |                      |                                                                                                    | $\mathbf{m}$                | B         | 0.44           | Kościerzy          | 165.028 |  |
|     |              |                                |                      | szosa: Weiherowo - Linia Zakrzewo.                                                                             |                             | B         |                | Kościerzyr         | 169,723 |  |
|     | B            |                                | 33.23                | Linia, szkoła powszechna, w ścianie od strony szosy.                                                           | 175.649                     |           | $1.3 -$        | Kościerzyr         | 171.37  |  |
|     | B            | 2.67                           | 30.56                | Tłuczewo, szkoła powszechna, w ścianie od strony szosy.                                                        | 126.340                     | N         | 1,94           | 109,73 Wiadukt n   | 185,209 |  |
|     | NK           | 2.16                           | 28,40                | Kamień niwelacyjny.                                                                                            | 142.894                     | <b>NK</b> | 1,96           | 111.67 Kamień ni   | 180,68  |  |
|     | B            | 2.50                           | 26,39                | Strzepez, dom Bazylego Lewińskiego (zarząd gminy),                                                             | 160,861                     | B         | 2.37           | 113.63 Skorzewo.   | 170.03  |  |
|     |              | 0.49                           |                      | w ścianie od strony szosy.                                                                                     |                             | <b>NK</b> | 2,21           | 116 Kamier         | 181,472 |  |
| b   | B.           | 2.79                           | 25.90                | Strzepcz, szkoła powszechna, w ścianie od strony drogi<br>do Miloszewa.                                        | 153,216                     | B         | 0.25           | 118,21 Stężyca, p  | 163,434 |  |
|     | T            |                                | 25.90                | Strzepcz, szkola powszechna, w ścianie od strony drogi                                                         | 154.497                     | R         |                | 118,4 Slężyca, k   | 170,999 |  |
|     |              | $\sim$                         |                      | do Miłoszewa.                                                                                                  |                             |           | 3,27           | 118,4 Stężyca, k   | 172,263 |  |
| ıs. | B.           | 2.33                           | 23.11                | Poblocic, przepust.                                                                                            | 136,625                     | R         | 1.26           | 121.68 Przepust k  | 197.105 |  |
| LG. | NK           |                                | 12.00                | szosa: Luzino - Łębno.<br>Kamień niwciacyjny, około 200 m od przecięcia się dróg                               | 151.073                     | B         | 0.89           | 122,93 Przepust k  | 203,952 |  |
|     |              | 2.00                           |                      | do Luzina , Weiherowa, Łebna i Strzepcza,                                                                      |                             | B         | 2,48           | 123,82 Klukowa H   | 225,774 |  |
|     | NK           | 2.00                           | 10.00                | Kamich niwelacyjny.                                                                                            | 165,833                     | <b>NK</b> | 2.2            | 126.3 Kamień niv   | 215.126 |  |
| Ŀø  | NK           |                                | 8.00                 | Kamień niwelacyjny.                                                                                            | 170.942                     | <b>NK</b> | 2.18           | 128,5 Kamień niv   | 199,618 |  |
|     | NK           | 2.00                           | 6.00                 | Kamień niwelacyjny.                                                                                            | 156.133                     | B         | 1.62           | 130,68 Przepust k  | 163,452 |  |
|     | B            | 1.42                           | 4.58                 | Przepust kamienny.                                                                                             | 104.711                     | B         | 0.64           | 132,3 Dom przy     | 164,824 |  |
|     | R            | 2.20                           | 2.30                 | Luzino, kościół katolicki, w ścianie bocznej.                                                                  | 99.681                      | B         |                | 132,94 Suleczyno   | 179,798 |  |
|     | $\mathbf{T}$ |                                | 2.30                 | Luzino, kościół katolicki, w ścianie bocznej.                                                                  | 101,019                     |           | 2.06           | 132,94 Suleczyno   | 181,276 |  |
|     | B.           | 0.75<br>0.80                   | 1.56                 | Stacja kol. Luzino, budynek kolejowy przy przecięciu się<br>szosy z torem kolejowym, km. kolei 87.20; kolejowy | 78.746                      | <b>NK</b> | 1.72           | 135 Kamień niv     | 176,676 |  |
|     |              |                                |                      | reper niemiecki.                                                                                               |                             | B         | 1.72           | 136,72 Przepust k  | 166.099 |  |
|     |              |                                |                      | szosa: Weiherowo - Strzebielinc.                                                                               |                             | R         | 1,56           | 138,43 Podjazy, s  | 180,232 |  |
|     | BK           |                                | 17.94                | Wołowo, kamień niwelacyjny przy przecięciu się szosy:<br>Wejherowo - Strzebielino z szosą do Luzina, reper     | 98,889                      | <b>NK</b> | $\overline{2}$ | 140 Kamień niv     | 178,021 |  |
|     |              |                                |                      | niemiecki Nr 8364.                                                                                             |                             | <b>NK</b> | 1,94           | 142 Kamień niv     | 191,795 |  |
|     |              |                                |                      |                                                                                                    |                             | B         | 1.66           | 143,94 Tuchlino, s | 175.595 |  |

Rys. 2. Przykład karty z Katalogu 1939: a) po skanowaniu, b) w formacie xls Fig. 2. Example of page from Catalogue 1939: a) scanning, b) in format xls

#### **Kampania niwelacyjna 1953–1955**

Podczas opracowywania projektu sieci niwelacyjnej I klasy (rys. 4) brano pod uwagę głównie dobrą stabilizację oraz wykorzystanie już istniejących elementów sieci. Sieć nawiązano do państw sąsiednich (ZSRR – 5 nawiązań, NRD – 4, Czechosłowacja – 13), co umożliwiło późniejsze wspólne wyrównanie sieci.

Dane przedstawiono w postaci katalogu punktów niwelacyjnych [Katalog 1960]. Autor uzyskał kopie katalogu [1960] (rys. 3) z Przedsiębiorstwa Poszukiwań Geologicznych w Warszawie, a także kopie dzienników obliczeniowych z archiwów Centralnego Ośrodka Dokumentacji Geodezyjnej i Kartograficznej. Po przetworzeniu do postaci cyfrowej otrzymano 60 arkuszy danych w formacie (xls).

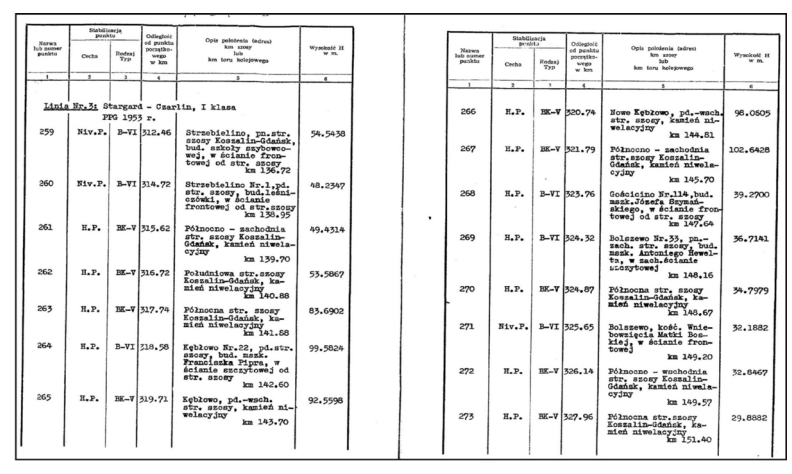

Rys. 3. Przykład karty z katalogu 1960 przed przetworzeniem na postać elektroniczną

Fig. 3. Example of page from Catalogue 1960 before processing on electronic figure

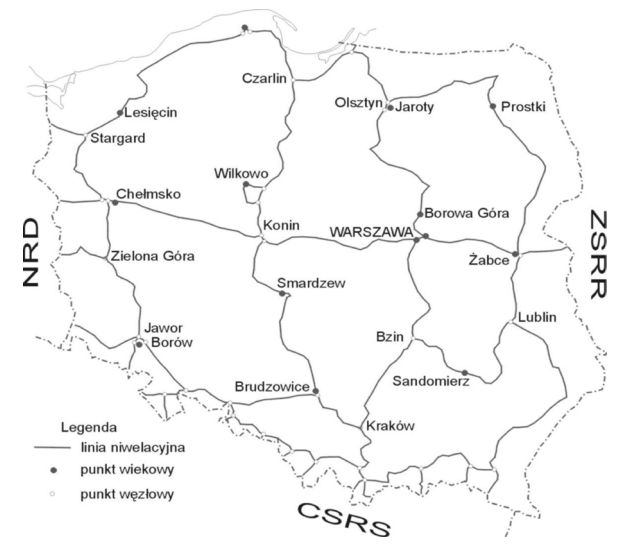

Rys. 4. Sieć niwelacji precyzyjnej I klasy pomierzonej w latach 1953–1955 [Wyrzykowski 1993] Fig. 4. First class levelling campaign 1953–1955

#### **Kampania niwelacyjna 1974–1982**

Pomiar sieci niwelacyjnej w latach 1974–1982 odbywał się na dwóch etapach. Pierwszym etapem był pomiar w latach 1974–1979 (rys. 5), wówczas fragment sieci włączono do Jednolitej Wysokościowej Sieci Niwelacyjnej. Drugi, uzupełniający pomiar, wykonano w latach 1980–1982.

Sieć niwelacji I klasy bezpośrednio powiązano z siedmioma głównymi polskimi stacjami mareograficznymi: w Świnoujściu, Kołobrzegu, Ustce, Łebie, Władysławowie, na Helu i w Gdańsku – Nowym Porcie.

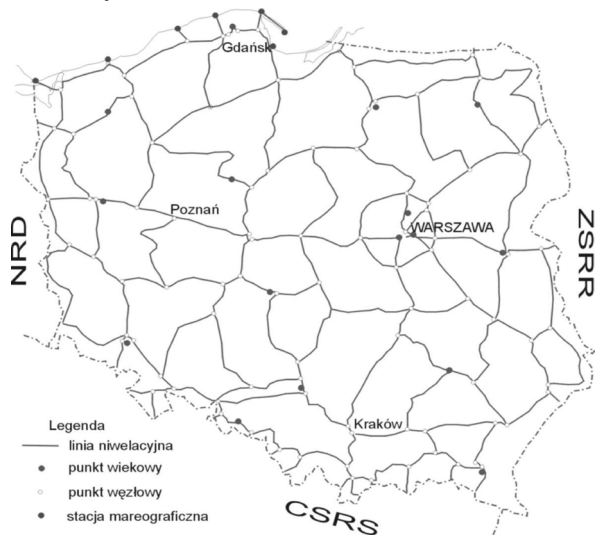

- Rys. 5. Sieć niwelacji precyzyjnej I klasy pomierzonej w latach 1974–1979 [Wyrzykowski 1993]
- Fig. 5. First levelling campaign 1974–1979

Dane z kampanii 1974–1982 są przechowywane w plikach cyfrowych (rys. 6). Pozyskano je z Centralnego Ośrodka Dokumentacji Geodezyjnej i Kartograficznej w Warszawie. Po konwersji plików otrzymano 376 arkuszy kalkulacyjnych (rys. 7).

|  |                              |  |  | Lp   Nr punktu   [R]  Przew.popr.  PN I   PN II   Wysokosc  Sr.bl.wys.                                                                                                    |  |  |  |  |  |
|--|------------------------------|--|--|----------------------------------------------------------------------------------------------------|--|--|--|--|--|
|  |                              |  |  | Rodzaj   Typ   Kod stab.  Glowica  Grupa   Wsp. X , Wsp. Y                                                                                                    |  |  |  |  |  |
|  | <b>Opis polozenia punktu</b> |  |  |                                                                                                    |  |  |  |  |  |
|  |                              |  |  | SWARZEWO.NR 185.BUD.MSZK.A.GAPPA.KM 21.05                                                                                                    |  |  |  |  |  |
|  |                              |  |  | WLADYSLAWOWO,KAM.NIW.PODZ.NA MIEDZY J.GALA I STRUGA,KM 21.801                                                                                                    |  |  |  |  |  |
|  |                              |  |  | WLADYSLAWOWO,UL.ZEROMSKIEGO NR 8,W BUD.PRZEDSZKOLA                                                                                                    |  |  |  |  |  |
|  |                              |  |  | 28 30530025 24.78 24.78 280 24.78 280 29 26.0280 280 29 305300.0 26 27 300 27 300 27 27 300 27 27 27 27 27 27 2<br>WLADYSLAWOWO.UL.STAROWIEJSKA NR 28.BUD.MSZK.A.SOSNOWSKIEGO |  |  |  |  |  |
|  |                              |  |  | 29 30530026 25.88 -3.57886 0 0 1.4492 0.000<br> BK   VA   733   AP 5923   A   6134050.0, 3592550.0<br>WLADYSLAWOWO, PN.STR.SZOSY WLADYSLAWOWO-HEL, KAM.NIW., KM 1.40          |  |  |  |  |  |
|  |                              |  |  | 30 30530027 28.02 1.30101 0 0 2.7502 0.000<br> BK 30530027 VA 733 1.30101 AP 6110 A 6132900.0, 3594400.0                                                                      |  |  |  |  |  |

Rys. 6. Przykład pliku tekstowego z danymi z kampanii 1974–1982 Fig. 6. The example of text file from data from campaign 1974–1982

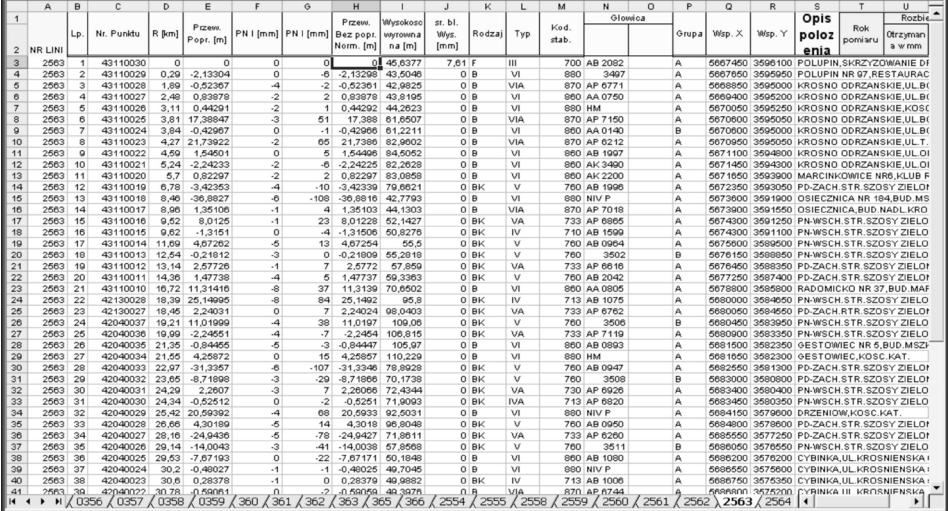

Rys. 7. Przykład przetworzonych danych z kampanii niwelacyjnej 1974–1982

Fig. 7. Example of converted data from levelling campaign 1974–1982

#### **Kampania niwelacyjna 1997–2003**

Prace pomiarowe w ramach kampanii niwelacyjnej 1997–2003 (rys. 8) trwały od kwietnia 1999 do czerwca 2002 roku. Do sieci włączono także linię pomierzoną w maju i czerwcu 1997 r. oraz linię pomierzoną w październiku 2003 r. Pomiar sieci niwelacyjnej odbywał się głównie po tych samych liniach niwelacyjnych co w latach 1974–1982, z niewielkimi zmianami. Kilka reperów węzłowych zastabilizowano w innym miejscu, głównie w okolicach Wrocławia, Lublina i Grudziądza.

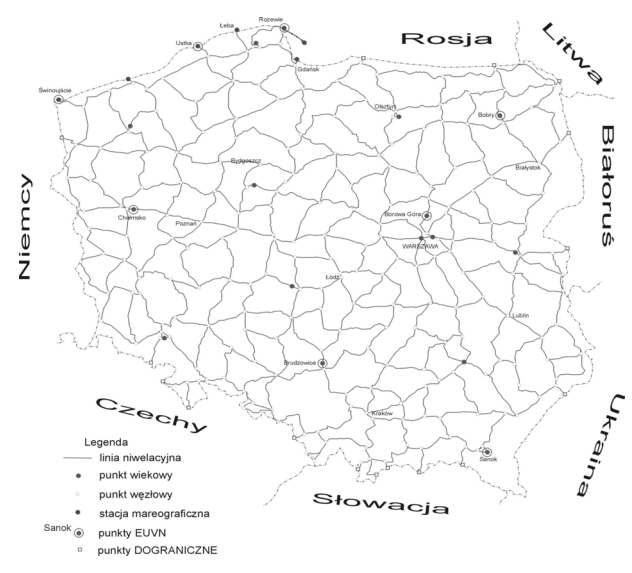

Rys. 8. Sieć niwelacji precyzyjnej I klasy pomierzonej w latach 1997–2003 Fig. 8. First class levelling campaign 1997–2003

Polską sieć niwelacyjną można powiązać z sieciami krajów sąsiednich dzięki 28 reperom przygranicznym. Do sieci włączono osiem polskich punktów EUVN, a także najważniejsze mareografy na polskim wybrzeżu: w Świnoujściu, Kołobrzegu, Ustce, Łebie oraz we Władysławowie.

Dane z kampanii 1997–2003 zestawiono w pliku programu ACCESS. Dane te w ramach realizacji projektu badawczego PBZ-KBN-081/T12/2002 uzyskano z Instytutu Geodezji i Kartografii w Warszawie.

# **Identyfikacja wspólnych reperów z kampanii niwelacyjnych w latach 1926–1937, 1953–1955 z reperami z kampanii niwelacyjnych z lat 1974–1982 i 1997–2003**

Najbardziej kompletny materiał do wyznaczenia ruchów pionowych skorupy ziemskiej stanowią dane z kampanii niwelacyjnych w latach 1974–1982 i 1997–2003. Autor postanowił sprawdzić przydatność danych z kampanii 1926–1937 oraz 1953–1955 przy opracowaniu kinematycznego modelu ruchów pionowych skorupy ziemskiej na obszarze Polski.

# **Wspólne obserwacje w polskich kampaniach niwelacji precyzyjnej**

Jak dotąd, w Polsce odbyły się cztery kampanie niwelacji precyzyjnej. Ich krótką charakterystykę przedstawia tabela 1.

Tabela 1. Charakterystyka kampanii niwelacji precyzyjnych w Polsce [Wyrzykowski 1988, Łyszkowicz, Leonczyk 2005]

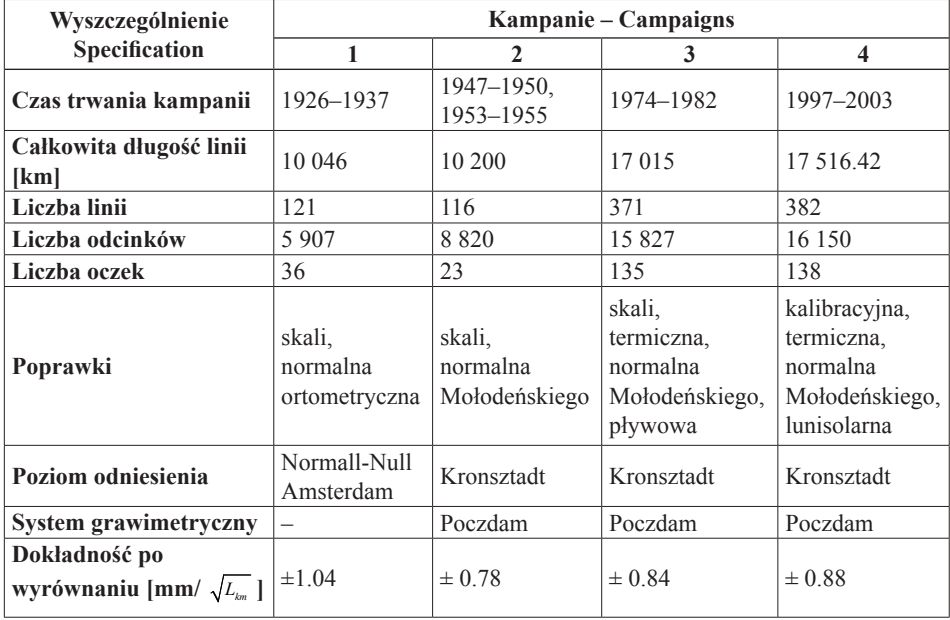

Table 1. Characteristics of campaign of precise levellings in Poland

#### **Identyfikacja wspólnych reperów – kampanie: 1926–1937, 1974–1982, 1997–2003**

Podczas identyfikacji wspólnych reperów z kampanii 1926–1937, 1974–1982, 1997– 2003 okazało się, że wyodrębniono tylko 78 reperów wspólnych. Tak niewielka liczba wspólnych punktów dyskwalifikuje wyznaczenie kinematycznych ruchów pionowych skorupy ziemskiej dla całego obszaru Polski z użyciem danych ze wszystkich czterech kampanii niwelacyjnych. Przebieg wspólnych odcinków niwelacyjnych przedstawia rysunek 9. Jak widać na rysunku, wspólne repery są rozłożone nierównomiernie, a odległości pomiędzy sąsiednimi reperami wahają się od 1 do 30 km.

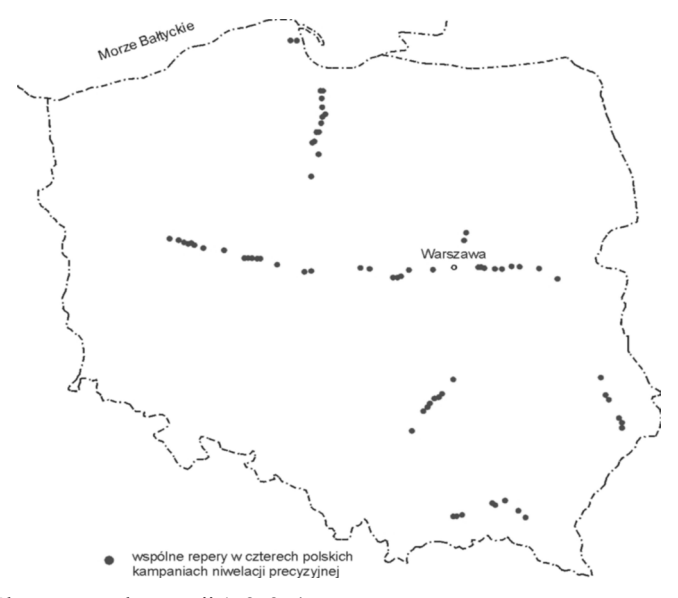

Rys. 9. Wspólne repery z kampanii 1, 2, 3, 4 Fig. 9. Common benchmarks with campaign 1, 2, 3, 4

Dlatego też dane z kampanii niwelacyjnej 1926–1937 mogą wesprzeć wyznaczenie ruchów pionowych skorupy ziemskiej tylko w niektórych miejscach Polski.

#### **Identyfikacja wspólnych reperów – kampanie: 1953–1955, 1974–1982, 1997–2003**

Do identyfikacji wspólnych reperów węzłowych z drugiej (1953–1955), trzeciej (1974–1982) i czwartej (1997–2003) kampanii niwelacyjnej wykorzystano dane z katalogów (tylko linie I klasy). Zidentyfikowano 127 wspólnych reperów węzłowych oraz ok. 2600 reperów pośrednich (rys. 10).

Z rysunku wynika, że pokrycie obszaru Polski reperami wspólnymi jest duże. W liniach podwójnej niwelacji jest niewiele przerw, a wysokości reperów odniesione są do tego samego układu wysokościowego. Mankamentem są bardzo długie poligony podwójnej niwelacji, często niezamknięte, co może powodować istotne błędy podczas interpolacji lub ekstrapolacji ruchów pionowych.

Dzięki uprzejmości pracowników COGiK, w roku 2008 autorowi udało się zgromadzić prawie komplet danych, tj. przewyższenia i wysokości reperów z kampanii 1953– 1955 przed wyrównaniem.

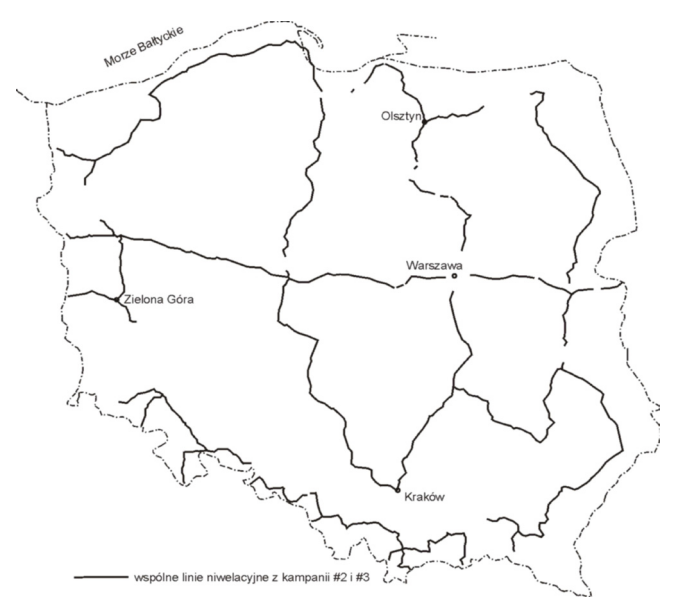

Rys. 10. Pokrycie linii niwelacyjnych z kampanii 2 i 3 Fig. 10. Redundacy of levelling line data from 2nd and 3nd campaign

#### **Pozyskanie informacji o ruchach pionowych z mapy ruchów pionowych 1985**

Jako materiał wyjściowy wykorzystano oryginalną mapę ruchów pionowych z roku 1985 autorstwa Tadeusza Wyrzykowskiego. Poniżej pokazano fragment tej mapy obejmujący testowany obszar (rys. 11).

Obszar testowy obejmował następujące linie niwelacyjne: Olsztyn–Warszawa, Konin–Warszawa, Międzyrzec–Warszawa, Bzin–Warszawa. Jako metodę sprawdzającą wykorzystano porównanie ruchów pionowych obliczonych z mapy i danych źródłowych na odcinkach niwelacyjnych. Do porównania wykorzystano 15 odcinków podwójnej niwelacji. Otrzymane wyniki prezentują rysunki 12 i 13. Taka liczba odcinków wynikała z tego, iż w czasie przeprowadzania eksperymentu autor miał tylko niewielki fragment odpowiednich danych z kampanii niwelacji precyzyjnej 1953–1955.

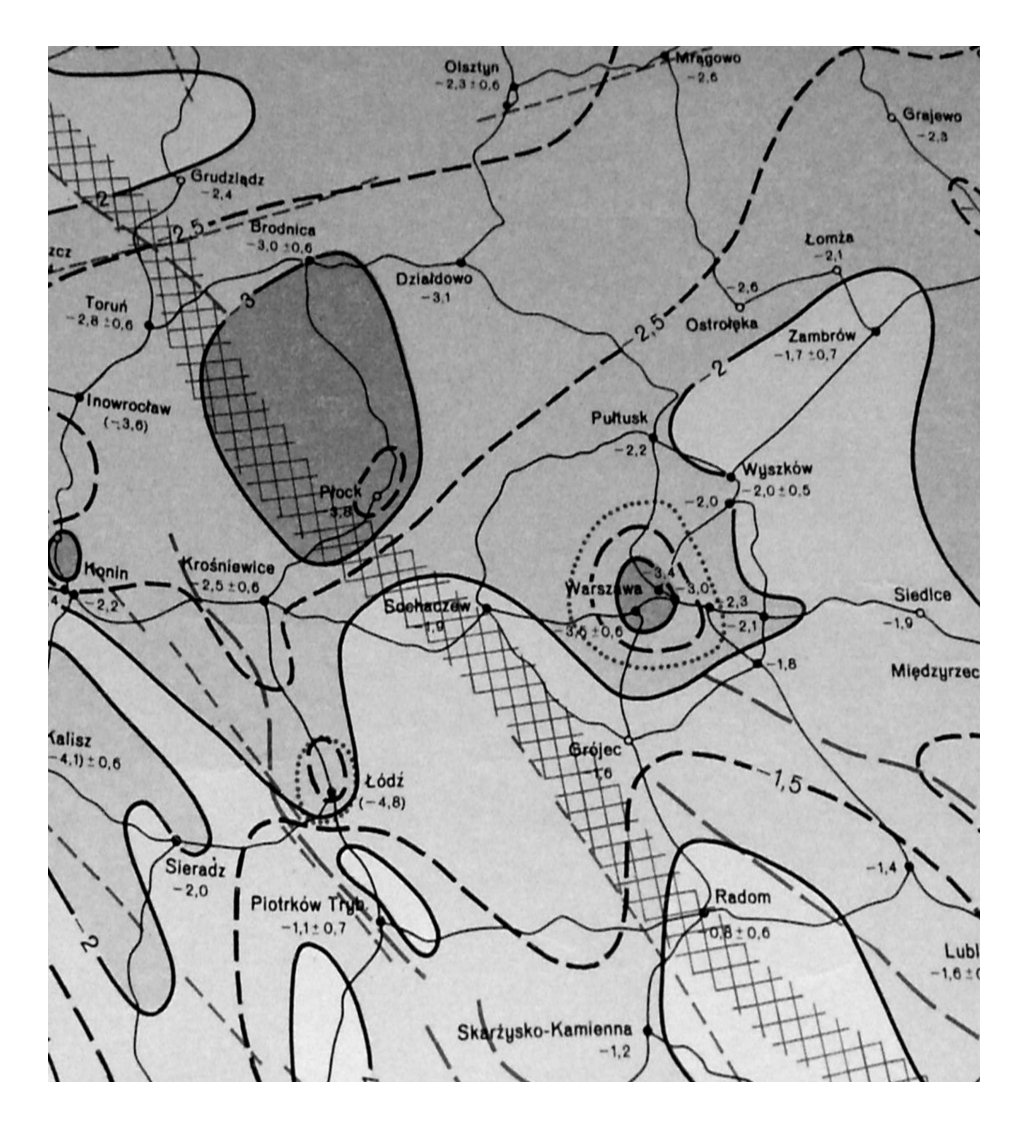

- Rys. 11. Fragment mapy prędkości współczesnych pionowych ruchów powierzchni skorupy ziemskiej na obszarze Polski [Wyrzykowski 1985]
- Fig. 11. Fragment of velocity map of recent vertical movements of the earth crust on the territory of Poland

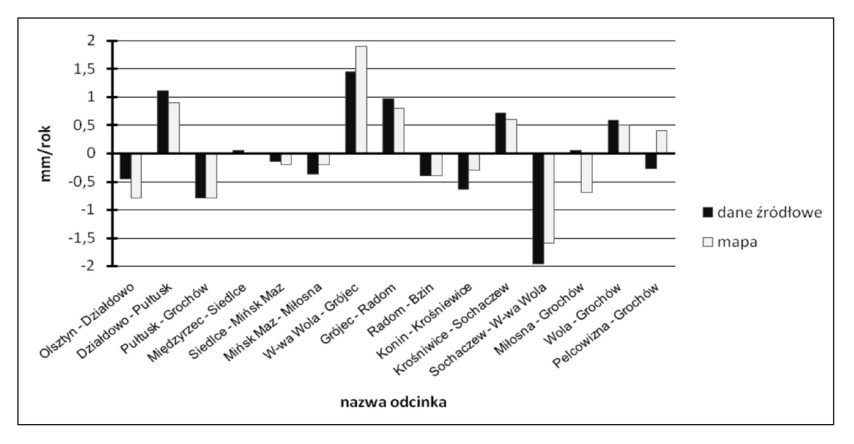

Rys. 12. Ruchy pionowe na odcinkach niwelacyjnych otrzymane z mapy oraz danych źródłowych Fig. 12. Vertical movements on levelling sections received from maps as well as data source

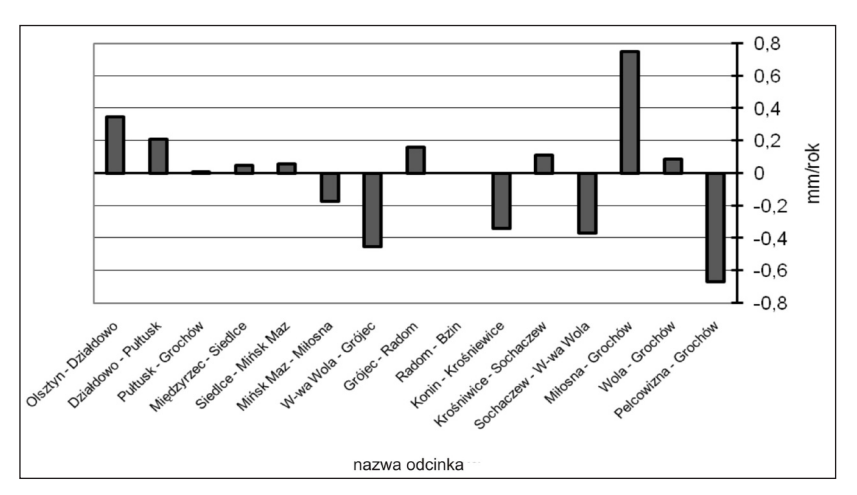

Rys. 13. Różnice ruchów pionowych obliczone na podstawie mapy i danych źródłowych Fig. 13. The differences of vertical movements calculated on the basis of maps and data source

Jak widać z powyższych rysunków (rys. 12 i 13), na większości odcinków pomiędzy punktami węzłowymi różnice ruchów pionowych nie przekraczają 0.4 mm/rok. Jedynie na odcinkach Warszawa Pelcowizna – Warszawa Grochów oraz Warszawa Grochów – Miłosna występują większe różnice (0.8 mm/rok). Trudno znaleźć odpowiedź na takie zachowanie, gdyż autor nie dysponuje obliczeniami przeprowadzonymi przez Wyrzykowskiego. Jednak z danych będących w posiadaniu autora wynika, że przyjęcie punktu węzłowego Warszawa Grochów może wpływać na otrzymany rezultat.

#### **PODSUMOWANIE**

Prace nad kinematycznym modelem ruchów pionowych skorupy ziemskiej na obszarze Polski będą kontynuowane. Udało się zgromadzić komplet danych przed wyrównaniem z trzech ostatnich kampanii niwelacji precyzyjnej. Obecnie trwają prace nad usystematyzowaniem tych danych w komputerowej bazie danych. Baza ta umożliwi zautomatyzowanie procesu wyznaczania ruchów pionowych skorupy ziemskiej z danych niwelacyjnych. Dane z kampanii 1926–1937 mogą wesprzeć tworzony model, ale tylko na fragmentach obszaru Polski.

Analizując wykresy (rys. 12 i 13) można dojść do wniosku, że powstałe różnice są kwestią przyjętego sposobu wyrównania. Oczywiście, do całkowitego stwierdzenia tego faktu należałoby się posłużyć większą liczbą odcinków podwójnej niwelacji.

Informacje zawarte na mapie ruchów pionowych 1985 mogą wesprzeć badania nad kinematycznymi ruchami pionowymi skorupy ziemskiej na obszarze Polski – tylko pod pewnymi warunkami, tzn. zmniejszyć dokładność wyznaczenia, sprawdzić różnice ruchów pionowych na większej liczbie odcinków.

Z mapy ruchów pionowych 1985 można pozyskać 127 punktów węzłowych z obliczonymi ruchami pionowymi. Pozostałe punkty można wyznaczyć np. interpolując je metodą kolokacji najmniejszych kwadratów [Kowalczyk 2006].

# **PIŚMIENNICTWO**

.

- Barlik M., 2000. Gravimetric investigations of geodynamic phenomena in the East Sudety MTS. and Fore-Sudetic Block, Reports on Geodesy, No. 7, 35–41.
- Bomford G., 1980. Geodesy, 4 ed., Clarendon Press, Oxford.
- Cacoń S., Bosy J., Kapłon J., 2003. Rola permanentnej stacji GPS "WROCŁAW" w regionalnych badaniach geodynamicznych i aktywnych sieciach geodezyjnych". VII SYMPOZJUM ., Współczesne problemy podstawowych sieci geodezyjnych".
- Kontny B., 2003. Geodezyjne badania współczesnej kinematyki głównych struktur tektonicznych Polskich Sudetów i Bloku Przedsudeckiego na podstawie pomiarów GPS, Zesz. Nauk. AR Wroc., Nr 468 , rozprawy CCII.
- Kowalczyk K., 2006. Modelling the vertical movements of the earth's crust with the help of the collocation method, Reports on Geodesy, No. 2. (77), 171–178.
- Łyszkowicz A., Leonczyk M., 2005. Accuracy of the last precise levelling campaign in Poland. Paper presented at EUREF symp. in Vienna.
- Schillak St., 2003. Wyznaczanie ruchu euro-azjatyckiej płyty tektonicznej z obserwacji laserowych wykonanych w Borowcu", VII SYMPOZJUM "Współczesne problemy podstawowych sieci geodezyjnych", Olsztyn.
- Wyrzykowski T., 1985. Mapa prędkości współczesnych pionowych ruchów powierzchni skorupy ziemskiej na obszarze Polski. Inst. Geod. Warszawa
- Wyrzykowski T., 1988. Monografia krajowych sieci niwelacji precyzyjnej I klasy. Inst. Geod. Warszawa.
- Wyrzykowski T., 1993. Niwelacja precyzyjna*.* Pol. Przeds. Wyd. Kartogr. Warszawa–Wrocław (rozdz. 10 i 13).

# **THE LEVELLING DATA IN STUDY OF VERTICAL MOVEMENTS OF THE CARTH'S ON AREA OF POLAND**

**Summary**. Research of crustal movements in Poland based on levelling data are performed since 1950/s. Since today two maps depicting this movements were made – in 1985 and 2006. Nowadays, information about vertical crustal movements are gaiging attention in the aspect of kinematic reference system design.

In the paper, the author presents the possibilities of compiling the geodetic (levelling) data, what would enable commence works on defining the kinematic vertical movements of the Earth'scrust all over Poland.

Data used in the research are taken last four comppppings, performed in 1926–1937, 1953– 1955, 1974–1982, 1997–2003. Furthermore data from the verticalcrustal movements map from 1985 was taken into account.

**Key words**: precise levelling, vertical movements

Zaakceptowano do druku – Accepted for print: 30.03.2009

Do cytowania – For citation: Kowalczyk K., 2009. Dane niwelacyjne w badaniu pionowych ruchów skorupy ziemskiej na obszarze Polski. Acta Sci. Pol. Geod. Descr. Terr., 8(1), 31–43.

<span id="page-44-0"></span>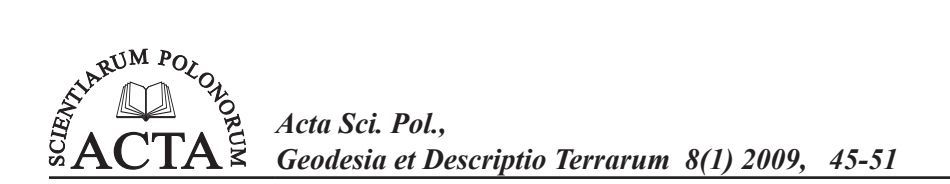

# **WOJEWÓDZKI SYSTEM INFORMACJI PRZESTRZENNEJ A ROZWÓJ OBSZARÓW WIEJSKICH NA PRZYKŁADZIE WOJEWÓDZTWA DOLNOŚLĄSKIEGO**

# Małgorzata Akińcza, Teresa Dzikowska

Uniwersytet Przyrodniczy

**Streszczenie.** Prace planistyczne z zakresu projektowania zmian w organizacji rolniczej przestrzeni produkcyjnej opierają się na analizie uwarunkowań przestrzennych, społecznych, gospodarczych i ekologicznych, czyli tych, które są zasadniczym przedmiotem opracowań urządzenioworolnych.

Istotą inwentaryzacji jest zebranie informacji, których źródłem są istniejące opracowania kartograficzne, bazy danych przestrzennych oraz opracowania planów nadrzędnych<sup>1</sup>. Uzupełnieniem tej inwentaryzacji są informacje pozyskane w sposób bezpośredni w drodze ankietyzacji wybranych osób oraz wywiadu terenowego.

W województwie dolnośląskim przyjęta została zasada uzupełniania bazy danych Dolnośląskiego Systemu Informacji Przestrzennej o wszystkie te dane, które zostały zebrane i opracowane w planach urządzenioworolnych oraz założeniach do projektów scalenia gruntów. Jest to korzystne z punktu widzenia realizacji zadań marszałka województwa, który odpowiedzialny jest za koordynację prac urządzenioworolnych i monitorowanie zmian w strukturze agrarnej.

**Słowa kluczowe**: regionalne bazy SIP, rozwój obszarów wiejskich, plany urządzenioworolne

#### **WSTĘP**

Obszary wiejskie w Polsce zajmują 93,4% powierzchni kraju i są zamieszkałe przez 14,7 mln osób, tj. 38,5% ogółu ludności. Tereny wiejskie to 2171 gmin z ogólnej ich

Plany nadrzędne rozumiane przez Jędraszko [2005] jako zapis "polityki zagospodarowania przestrzennego państwa, której konkretyzacją są zamierzenia publiczne wyższego szczebla (powiatów, województw i rządu)".

Adres do korespondencji – Corresponding author – Małgorzata Akińcza, Katedra Gospodarki Przestrzennej, Uniwersytet Przyrodniczy we Wrocławiu, ul. Grunwaldzka 53, 50-357 Wrocław, e-mail: malgorzata.akincza@up.wroc.pl

liczby 2478. Wśród jednostek osadniczych istnieje 53 tys. miejscowości wiejskich, w tym 42,8 tys. wsi oraz 10,2 tys. kolonii i osad. Przeciętna wieś liczy około 260 mieszkańców.

Rozwój obszarów wiejskich wraz z planowaniem struktury użytkowania gruntów i przestrzenną organizacją działalności na tych terenach przyczynia się do ich kształtowania. Wiąże się to z realizacją działań, których głównym celem jest poprawa warunków życia i pracy mieszkańców [Więckowicz 1998]. Ingerencja człowieka powoduje zmiany w dotychczasowych uwarunkowaniach. Aby je zauważyć, nie jest wymagany żaden specjalny aparat badawczy. Coraz mniej mieszkańców wsi zajmuje się produkcją rolniczą, coraz częściej na obszarach wiejskich lokalizowane są zakłady produkcyjne, co podyktowane jest tańszą siłą roboczą na wsi jak i mniejszymi kosztami lokalizacji oraz kosztami stałymi produkcji. Wymagania mieszkańców rosną, co wpływa na wzrost stopnia wyposażenia wsi w urządzenia infrastruktury technicznej. Procesy te są efektem zróżnicowania działalności gospodarczej na obszarach wiejskich, czyli wprowadzania zasad wielofunkcyjnego rozwoju tych terenów [Rosner 2005]. Zmiany gospodarcze i społeczne, spośród których wymieniono tylko kilka, zachodzą w przestrzeni. Mamy więc do czynienia ze stale zmieniającą się organizacją struktur przestrzennych. W celu racjonalnego gospodarowania zasobami środowiska realizuje się gospodarkę przestrzenną (całokształt działań biernych i czynnych dotyczących podmiotów i przedmiotów związanych z organizacją użytkowania przestrzeni), która sformalizowana jest w dokumentach polityki przestrzennej i planowania przestrzennego. W ramach gospodarki przestrzennej wyróżnia się gospodarkę gruntami – w odniesieniu do przestrzeni zurbanizowanej, zabudowanej, jak i gospodarkę ziemią – w przestrzeni rolnej, leśnej, wiejskiej.

Ustawy o samorządzie województwa oraz prawie geodezyjnym i kartograficznym wprowadziły zapis o odpowiedzialności marszałka województwa za rozwój obszarów wiejskich, modernizację terenów rolnych, a także monitoring instrumentów planistycznych i projektowych na wsi. Dla tej jednostki terytorialnej przygotowywane są różne programy, strategie oraz plany, które służą realizacji celów głównych i zadań jednostkowych. Sporządzanie tych dokumentów oraz dbałość o ich uzupełnianie się należy do departamentów lub wydziałów urzędu marszałkowskiego.

W województwie dolnośląskim opracowano następujące programy i plany, których realizacja może mieć wpływ na przestrzeń geograficzną regionu w ogóle, a także przestrzeń wiejską w szczególności:

- Strategia rozwoju województwa dolnośląskiego do 2020 r.
- Program małej retencji wodnej w województwie dolnośląskim.
- Program rozwoju infrastruktury transportowej i komunikacji dla województwa dolnośląskiego.
- Program rozwoju turystyki dla województwa dolnośląskiego.
- Program ochrony środowiska.
- Program gospodarki odpadami.

Przygotowanie oraz kontrola i monitoring zmian w przestrzeni wskutek realizacji wymienionych programów jest możliwe jedynie wtedy, gdy system informacji przestrzennej w województwie jest przygotowany do tego, aby oprócz informacji punktowych, liniowych i powierzchniowych o terenie można było wprowadzać i prezentować informacje w formie jakościowej. Celem tego przedsięwzięcia jest zrealizowanie wymagań ustawowych przez marszałka oraz wsparcie w podejmowaniu decyzji o przydzielaniu środków

finansowych na rozwój obszarów wiejskich (środki strukturalne Unii Europejskiej oraz polskie fundusze celowe).

#### **MATERIAŁY I METODY**

Władze samorządowe województwa uczestniczą w kreowaniu polityki przestrzennej. Wyraża się to między innymi w opiniowaniu miejscowych planów zagospodarowania przestrzennego. Weryfikowana jest lokalizacja, jakość bonitacyjna i powierzchnia terenu planowanego do wyłączenia z produkcji rolniczej. Zgodnie z zapisami w ustawie o ochronie gruntów rolnych i leśnych marszałek ma prawo udzielania zgody, po zapoznaniu się z opinią izby rolniczej, dotyczącej wyłączenia z produkcji rolnej lub leśnej gruntów wskazanych w ustawie (art. 7. pkt 2).

Zarządzanie finansami przez terenowe oddziały Funduszu Ochrony Gruntów Rolnych (FOGR), zgodnie z przepisami poprzedniej ustawy, jest prowadzone przez samorządy wojewódzkie. Tak więc zarówno określenie perspektywicznych zmian w strukturze użytkowania gruntów, jak i rejestracja dokonanej zmiany odbywa się na szczeblu wojewódzkim.

Trudniejszym problemem jest zadanie marszałka dotyczące koordynacji prac urządzenioworolnych. Polska Norma [Gospodarka...] do tego typu zabiegów technicznych i organizacyjnych zalicza: scalenie gruntów, budowę i modernizację sieci dróg dojazdowych do gruntów rolnych oraz innych urządzeń infrastruktury technicznej, rekultywację i użyźnianie użytków rolnych oraz zapobieganie zjawiskom erozji gleb. Są to działania służące poprawie jakości życia i pracy na wsi, a w szczególności poprawie warunków produkcji w rolnictwie, w rolniczej przestrzeni produkcyjnej. Koordynacja prac urządzenioworolnych powinna obejmować działania z zakresu typowania obiektów (gmin i wsi) do urządzenia, ustalania kolejności realizacji przedsięwzięć, przydziału środków finansowych, nadzoru wykonania i rozliczenia zakończonych projektów. Zagadnienia te obejmują bardzo szeroki zakres działalności i w tym przypadku odpowiednia instytucja musi dysponować kompletną informacją o istniejących uwarunkowaniach przyrodniczych, społecznych i gospodarczych oraz zamierzeniach społecznych, obejmujących bliższą i dalszą perspektywę czasową.

Od 1999 roku przy samorządzie województwa dolnośląskiego funkcjonuje i rozwija się Dolnośląski System Informacji Przestrzennej [Bac-Bronowicz i in. 2006]. Efektywne zarządzanie przestrzenią powinno być oparte na pełnej bazie danych przestrzennych, będących informacjami ilościowymi i jakościowymi. Mapa numeryczna to przecież nie tylko graficzne odwzorowanie przestrzeni geograficznej. Baza danych topograficznych (TBD) oraz mapy tematyczne, jak hydrograficzna i sozologiczna, wraz z mapą glebowo-rolniczą są przydatne jedynie w analizie zmian struktury użytkowania gruntów. Zagadnienie koordynacji prac urządzenioworolnych obejmuje kompleksowo problematykę rozwoju wsi. W tym przypadku analizy przestrzenne są niewystarczające. Należy je uzupełnić o syntetyczne i opisowe informacje typu jakościowego. Pozyskanie tych informacji odbywa się w trakcie bezpośredniej inwentaryzacji terenowej, ankietyzacji wybranych mieszkańców wsi (np. sołtysów) i urzędników gminnych, a w razie konieczności również pozostałych mieszkańców (rolników i osób nie zajmujących się produkcją rolną). Wysokie koszty tego przedsięwzięcia powodują konieczność etapowania prac. Informacje

dotyczące stanu istniejącego z jednoczesną ich analizą oraz wszelkie plany i zamierzenia są zapisywane w formie planów urządzenioworolnych dla gmin lub, w razie zaistnienia takiej konieczności, również dla wsi.

#### **WYNIKI I DYSKUSJA**

Według przesłanek wynikających z "Założeń wstępnych..." [1999] baza DSIP powinna być podstawą opracowania wszelkich planów, programów i strategii regionalnych, powiatowych jak i gminnych. Podjęto prace, w oparciu o strukturę map tematycznych – sozologicznej i hydrograficznej, które miały spowodować zwiększenie liczby i jakości informacji zawartych w bazie DSIP. Treść mapy sozologicznej i hydrograficznej kompleksowo obejmuje problematykę przestrzeni z uwzględnieniem aspektów ochrony środowiska i warunków wodnych. W pracach przygotowawczych do budowy DSIP zauważono jednak luki, których zapełnienie umożliwi spełnienie założonych celów funkcjonowania tej bazy. Konieczność ta wynika z realizacji zadania samorządu wojewódzkiego o nazwie modernizacja terenów rolnych (ustawa o samorządzie wojewódzkim). Przyjęty przez Komisję Rozwoju Obszarów Wiejskich wniosek dotyczący sporządzania planów urządzenioworolnych, stanowiących narzędzie marszałka w koordynacji działań służących modernizacji wsi, obejmował szczegółowo problematykę przestrzenną, społeczną i gospodarczą wsi. Tematyka obejmująca charakterystykę środowiska przyrodniczego, z nielicznymi wyjątkami, oparta została o treść map tematycznych i topograficznych.

Plan urządzenioworolny jest zapisem inwentaryzacji, diagnozy stanu istniejącego, hierarchii celów przebudowy przestrzeni wiejskiej w gminie wraz z propozycją działań, przybliżonym kosztorysem oraz możliwościami pozyskania pomocy finansowej na realizację zaplanowanych inwestycji. Plan urządzenioworolny oraz jego zapisy przyjmowane są uchwałą rady gminy jako zadania do realizacji. W ten sposób staje się prawem lokalnym.

Do opracowania planów urządzenioworolnych gmin mogłyby służyć następujące informacje [Założenia wstępne… 1999]:

- a) Kataster nieruchomości: ewidencja gruntów, budynków i lokali, użytkowanie nieruchomości, obrót nieruchomościami, podatki, inwestycje.
- b) Infrastruktura komunikacyjna: sieć dróg według klas i kategorii, oświetlenie ulic, ocena stanu technicznego, planowanie utrzymania dróg.
- c) Ewidencja sieci uzbrojenia terenu: wyposażenie w infrastrukturę, dane o planach rozbudowy i remontach sieci.
- d) Plan zagospodarowania przestrzennego: funkcja terenu, zagospodarowanie terenów podlegających ochronie, rekultywacja terenów zdegradowanych; dodatkowe informacje, gdy brak jest planu: treść decyzji o warunkach zabudowy i zagospodarowania terenu, pozwolenia na budowę i użytkowanie budynku.
- e) Demografia: informacje o strukturze wiekowej, płciowej, wykształcenia, zatrudnienia i inne ludności mieszkającej na wsi.
- f) Ochrona środowiska: obszary prawnie chronione, ochrona gruntów rolnych dobrej jakości bonitacyjnej, ochrona przeciwerozyjna, warunki klimatyczne.
- g) Zabytki: zabytki na wsi, kaplice i krzyże przydrożne, występowanie lokalnego kultu, inne elementy dziedzictwa kulturowego wsi i rolnictwa.
- h) Handel i usługi: obsługa ludności wiejskiej, a w szczególności miejsca zaopatrzenia rolnictwa w środki produkcji i skupu płodów rolnych.

Baza DSIP została zbudowana w sposób otwarty. Cechę tę wykorzystano dla wprowadzania treści informacji zebranych w trakcie sporządzania planów urządzenioworolnych, z inwentaryzacji stanu istniejącego i projektu planu.

Informacje, które są gromadzone w czasie sporządzania projektów planów dla gmin, a następnie włączane do bazy DSIP, obejmują charakterystykę liczbową i opisową następujących zagadnień:

a) Inwentaryzacja:

- Demografia: bezrobocie i zatrudnienie na wsi oraz w gospodarstwach rolnych, poziom wykształcenia rolników.
- Organizacja rolniczej przestrzeni produkcyjnej: struktura wielkościowa gospodarstw rolnych, rozdrobnienie gruntów, dzierżawienie gruntów, występowanie szachownicy wewnętrznej i zewnętrznej, odłogowanie i ugorowanie gruntów, występowanie zadrzewień i zakrzaczeń śródpolnych, zamierzenia rolników związane z powiększeniem gospodarstwa i zmianą sposobu użytkowania gruntów.
- Infrastruktura rolnicza: urządzenia melioracji wodnych systemy nawodnień i odwodnień, ich stan i wymagania remontowe, układ i stan dróg transportu rolnego.
- Obsługa rolnictwa: miejsca, gdzie rolnicy najczęściej sprzedają płody rolne, sklepy, gdzie się zaopatrują, obsługa instytucjonalna rolnictwa i zadowolenie rolników z jakości usług, zamierzenia przyszłościowe rolników w odniesieniu do produkcji rolnej.
- b) Projekt planu:
	- Propozycja projektów urządzenioworolnych: obszar, na którym powinny być realizowane plany, np.: scalenie i wymiana gruntów, melioracje wodne podstawowe i szczegółowe, budowa dróg rolniczych, zalesienia gruntów rolnych, zadrzewienia i zakrzaczenia, przewidywanie kosztów inwestycji, kolejność realizacji inwestycji.

W ciągu 2006 roku na terenie województwa dolnośląskiego realizowanych było 29 planów w 18 powiatach, z tego zakończono realizację 11 planów urządzenioworolnych gmin: Mściwojów, Radwanice, Warta Bolesławiecka, Zagrodno, Ziębice, Lewin Kłodzki, Ścinawa, Kamieniec Ząbkowicki, Cieszków, Dobromierz i Sulików.

# **PODSUMOWANIE**

Przestrzeń geograficzna jest obszarem, na którym zachodzą bardzo różne reakcje, stymulowane pośrednio lub bezpośrednio przez człowieka i wpływające na jego działalność na innym obszarze. Kompletna wiedza o stanie istniejącym oraz o zamierzeniach pozwala na podejmowanie racjonalnych decyzji:

a) Sukcesywne uzupełnianie bazy danych DSIP o informacje dotyczące aktualnego stanu i przyszłości terenów rolnych w gminie daje wiedzę o prowadzonej polityce rolnej, cenną dla gmin sąsiednich. Jest ona przydatna w sporządzaniu projektów studium uwarunkowań i kierunków zagospodarowania terenu gmin oraz planów zagospodarowania przestrzennego. Informacja graficzna i opisowa znajdująca się w bazie stanowi punkt wyjścia do wypracowania konsensusu i wspólnego rozwoju gmin.

b) Regionalna polityka agrarna znajduje się w gestii marszałka województwa. Wsparcie finansowe sporządzania planów urządzenioworolnych gwarantuje uwzględnienie i przyjęcie przez gminy zapisów "Strategii rozwoju obszarów wiejskich województwa dolnośląskiego". Zaproponowane do realizacji projekty i kierunki rozwoju mogą być interpretowane przez marszałka jako wynik inicjatywy społeczności lokalnej. Powinny one także stanowić informację obligatoryjną dla władz samorządowych w podejmowaniu decyzji dotyczących modernizacji terenów rolnych (np. w opiniowaniu planu zagospodarowania przestrzennego – zgodność z zapisami planu urządzenioworolnego).

# **PIŚMIENNICTWO**

- Bac-Bronowicz J., Klimczak H., Pajkert R., 2006. Systemy informacji geograficznej w badaniach środowiska przyrodniczego, [w:] Aktualne problemy rolnictwa, gospodarki żywnościowej i ochrony środowiska. Wydawnictwo AR we Wrocławiu, 119–127.
- Gospodarka ziemią w rolnictwie. Terminologia, 1997. PN-R-04151. Polski Komitet Normalizacyjny.
- Jędraszko A., 2005. Zagospodarowanie przestrzenne w Polsce drogi i bezdroża regulacji ustawowych. Wyd. Unia Metropolii Polskich.
- Rosner A. (red.), 2005. Uwarunkowania i kierunki przemian społeczno-gospodarczych na obszarach wiejskich. Wyd. IRWiR PAN Warszawa.
- Więckowicz Z., 1998. Przekształcenia obszarów wiejskich makroregionu południowo-zachodniego. Wydawnictwo AR we Wrocławiu.
- Założenia wstępne do projektu generalnego wdrożenia SIT/GIS, maszynopis. Wrocław 1999.

## **LOCAL SPATIAL INFORMATION SYSTEM AND RURAL DEVELOPMENT IN DOLNOŚLĄSKIE (LOWER SILESIA) PROVINCE**

**Abstract**. All planning works that influence changes in agricultural production space are based on the analysis of spatial, social, economical, and ecological factors which are central issues of rural development plans.

The core of inventorisation is to collect information from existing cartographic compilations, spatial databases, and analyses of superior plans. It is also supplemented with information gained directly from surveys and field reconnaissance.

Database of Spatial Information System in Dolnośląskie (Lower Silesia) province is gradually supplemented with the data collected and compiled in rural development plans and guidelines for land consolidation projects. Such approach seems to be advantageous from the point of view of a voivodeship marshal who is responsible for the coordination of rural development works and for the control of changes in agrarian structure.

**Key words**: regional database of Spatial Information System, rural development, rural development plans

#### Zaakceptowano do druku – Accepted for print: 30.03.2009

Do cytowania – For citation: Akińcza M., Dzikowska T., 2009. Wojewódzki System Informacji Przestrzennej a rozwój obszarów wiejskich na przykładzie województwa dolnośląskiego. Acta Sci. Pol. Geod. Descr. Terr., 8(1), 45–51.

# **Spis treści contents**

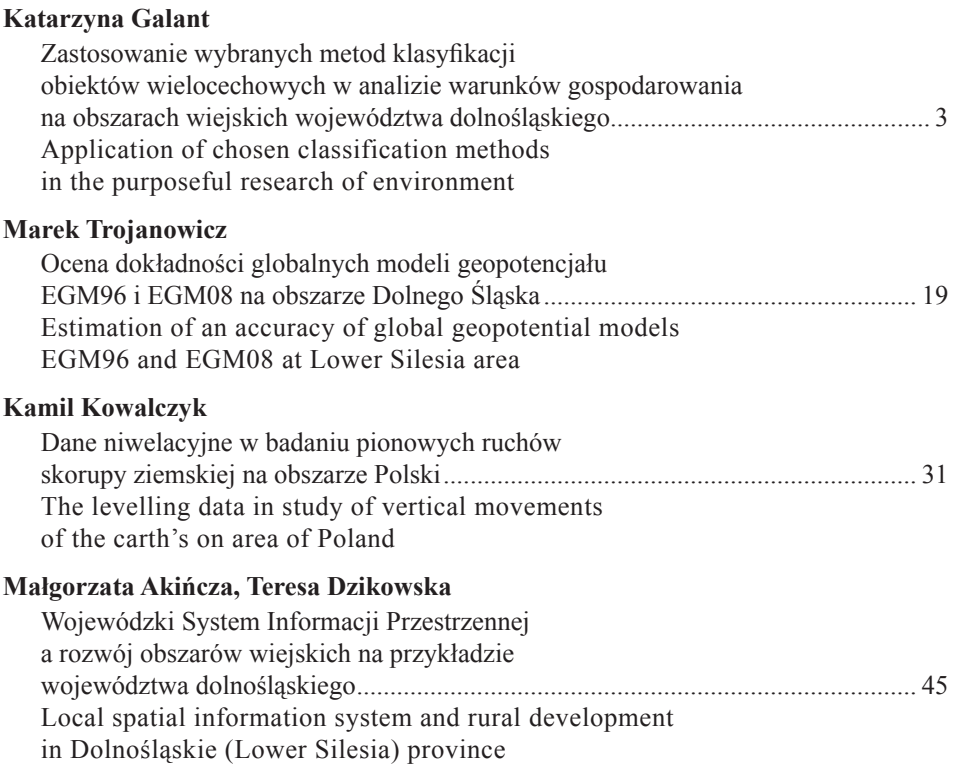